# **TINE Control System Overview and Status**

P. Bartkiewicz, P. Duval, S. Herb, H. Wu (DESY/ Hamburg)

and

S. Weisse (DESY/ Zeuthen)

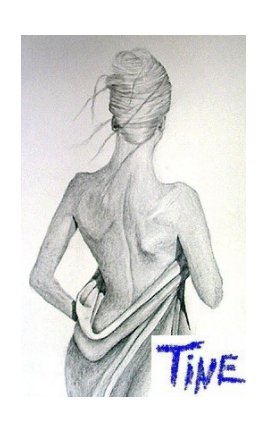

### **TINE: A Quick Tour**

- Three-fold Integrated Networking Environment (->Keep your eye on the word "*Integrated"*)
- Mature Control System
	- CERN Isolde Spin-off (~1991)
	- All the usual central services :
		- **Archive, Alarm, Naming, Security, Logging, etc.**
- Small Footprint
	- TINE Kernel written in C (just like your Operating System) or Java
	- Berkeley Sockets (NO SunRPC, CORBA, or other 3<sup>rd</sup> Party dependencies !)
	- Either Single-threaded or Multi-threaded mode
- Easy to Install
- High Performance
- Plug and Play
- Scalable to very large machines !

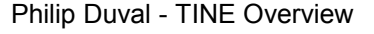

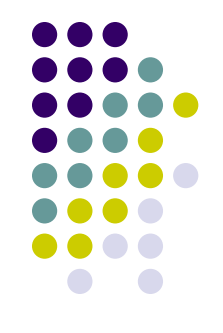

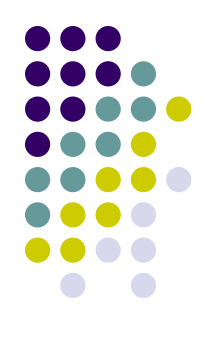

# **Large machines @ DESY**

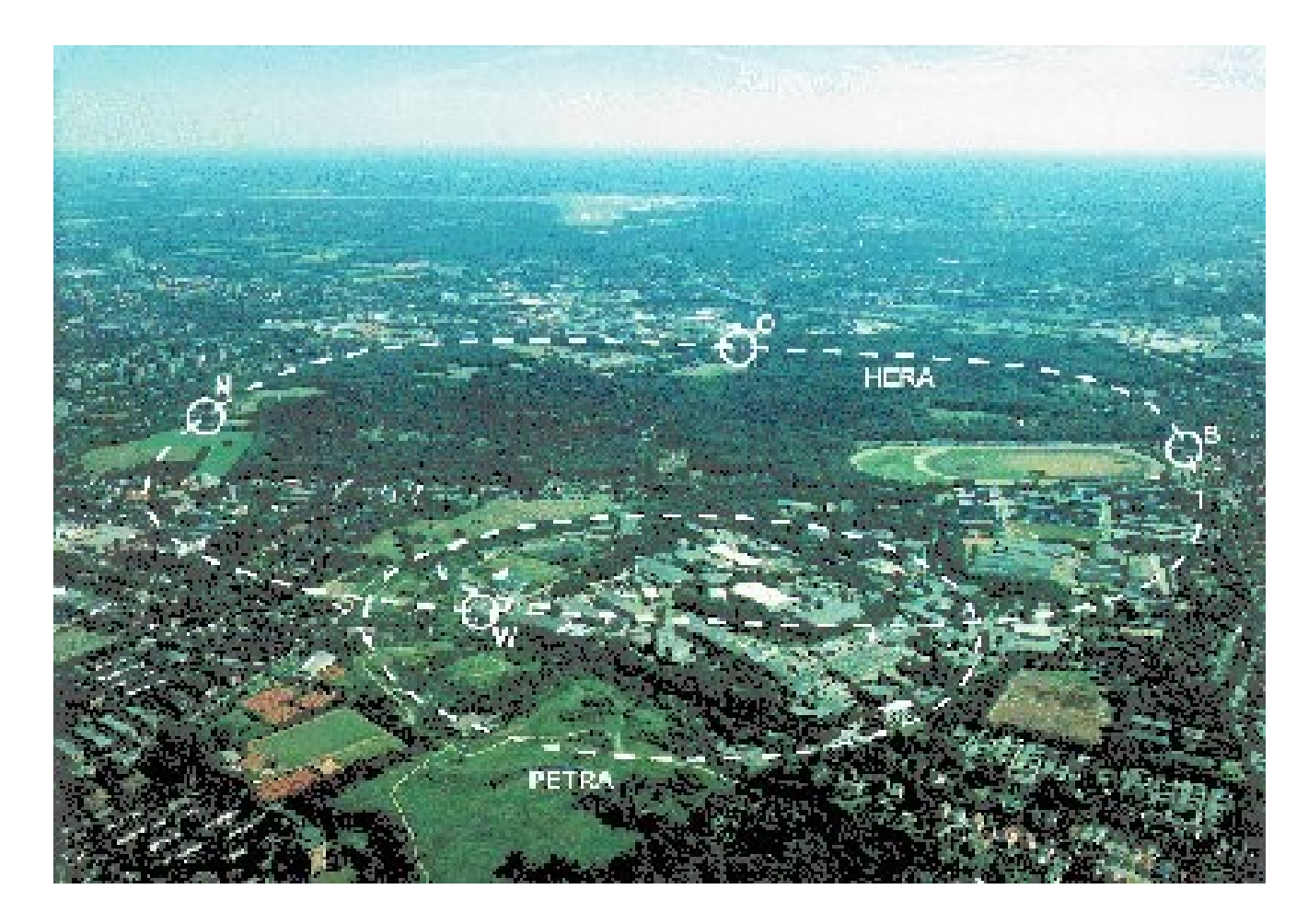

Philip Duval - TINE Overview

### **Smaller machines ….**

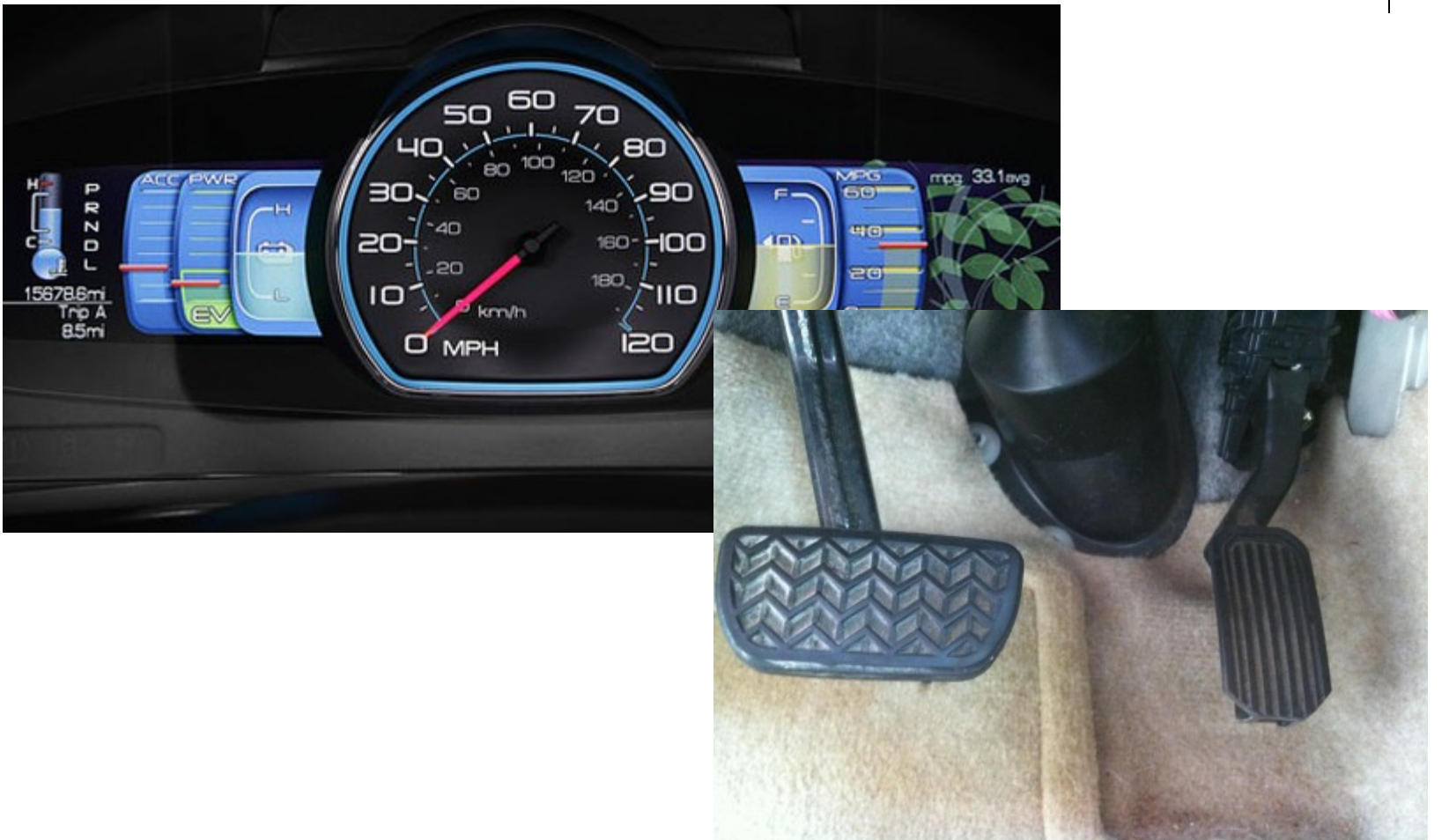

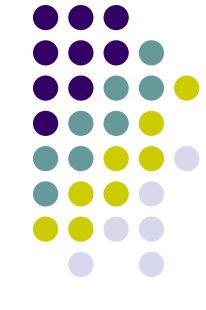

### **Control Systems101**

**Control Systems (one way or another) have to deal with …**

- **Distributed** end points and processes
- **Data Acquisition** (front end hardware)
- **Real-time** needs (where necessary)
- **Process control** (automation, feedback)
- **Central Services** (Archive, Alarm, Name Resolution, …)
- **Security** (who's allowed to do what from where?)
- **States** (Finite State Machines, sequencing, automation…)
- **Time synchronization** (time stamps, cycle ids, etc.)
- **Databases** (configuration, machine data, post-mortem data, …)
- **Statistics** (control system itself, operation, …)
- **Logging** (central, local, application, …)
- **Data transport** (data flow, *control system protocol*, scalability)

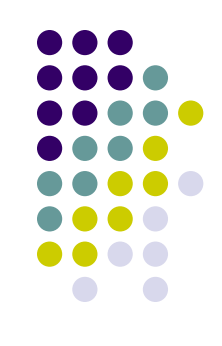

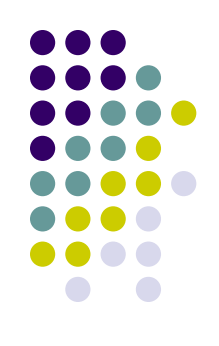

# **Data Flow Memes : 0th Order**

Transaction-based Client-Server

- Transaction-based Client-Server
	- Client asks, server responds
	- KISS (no management tables) !

Keep It Simple, Stupid !

- Suitable for *small* systems
- Server Load:

Threads ? Multi-Core ?

$$
L_S \sim N_C \times N_T \times L_D \times U_T
$$

 $L<sub>S</sub>$  = Load on Server/sec (CPU cycles spent)  $N_c$  = Ave. num clients  $N_T$  = Ave num transactions / client  $L<sub>D</sub>$  = Ave Load handling a dispatch  $U_T$  = Ave update rate

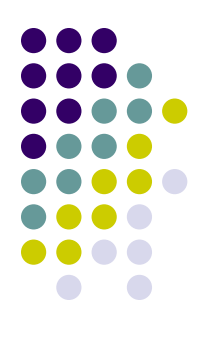

# **Data Flow Memes : 0th Order**

Transaction-based Client-Server

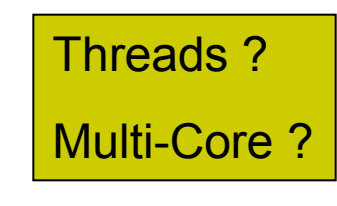

• Network Load:  $L_N \sim N_c \times N_T \times P_T \times U_T \times 2$ 

- $L_{N}$  = Load on Network (bytes/sec)
- $N_c$  = Ave. num clients
- $N_T$  = Ave num transactions / client
- $P_T$  = Ave Transaction Payload
- $U_T$  = Ave update rate
- $2 =$  outgoing + incoming payloads  $\sim$  equal
- Increase Scalability => Reduce the Load

Reduce any of these factors !

# **Data Flow Memes : 1st Order**

Contract-based Publish-Subscribe

- Contract-based Publish-Subscribe
	- Kiss **KISS** goodby !
		- Contract and connection management
		- Transaction => managed contract + table of clients
		- Larger systems
		- **Server Load:**

 $L_s \sim N_T \times L_D \times U_T$ 

N<sub>C</sub> (Number of Clients) no longer a factor !

$$
L_{\rm S} = \text{Load on Server/sec}
$$

- $N_T$  = Ave num transactions / client
- $L<sub>D</sub>$  = Ave Load handling a dispatch

 $U_T$  = Ave update rate

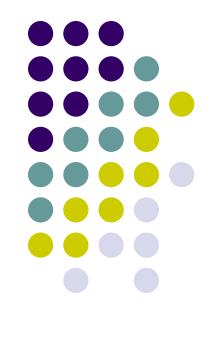

## **Data Flow Memes : 1st Order**

Contract-based Publish-Subscribe

- Network Load:
	- Similar, but:
		- Factor 2 gone!
		- Can use "*Send on Change*" to reduce  $U_T$
		- Can use *multicast* to reduce  $N_{\text{C}}$
- **Great Benefit to Scalability!** 
	- BUT: API can still allow inefficiency !
	- AND: Who is doing the programming ?

$$
L_N \sim N_C \times N_T \times P_T \times U_T
$$

- $L_N$  = Load on Network (bytes/sec)  $N_c$  = Ave. num clients
- $N_T$  = Ave num transactions / client
- $P_T$  = Ave Transaction Payload
- $U_T$  = Ave update rate

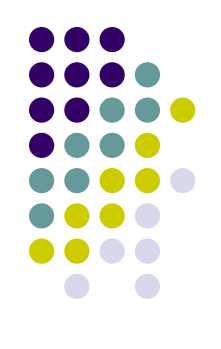

# **Data Flow Memes : 2nd Order**

Contract-Coercion

- Analyze the transaction request
	- Map to an existing contract if possible
	- Anticipate future requests and renegotiate the contract with the client
		- e.g. "if he's asking for BPM#1, then he'll probably want BPM#2 as well"
	- Guide synchronous and asynchronous acquisitions
		- Don't monitor 'static data'
		- Don"t synchronously poll monitorable data.
		- Trap "foolish" update intervals
	- KISS is a distant memory
	- Briefly review 3 Control System Architecture Models …

### **Control System Models (a review)**

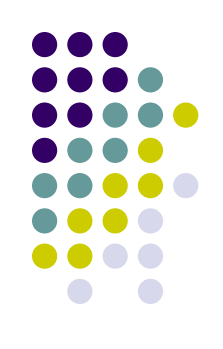

- Model I: Database Model
	- EPICS, VISTA (i.e. VSystem not the OS)
	- Control system data are *elements in a database*.
	- Transfer *Process Variables*
		- pvData have names
		- Actions are 'get', 'set', 'monitor'
	- BUT: Some things aren't variables at all !
		- e.g. command and calls

### **Control System Models (a review)**

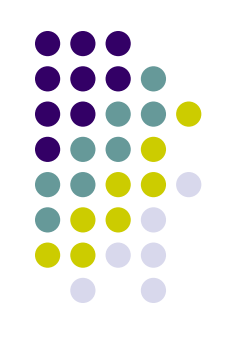

- Model II: Device Server Model
	- TANGO, DOOCS, ACS, STARS\*, TINE\*
	- Elements are controllable objects managed by a device server.
	- Instance of such an object is a *device*, with a hierarchical name.
	- Actions pertaining to a device given by its *properties* !
		- i.e. *get*, *set*, *monitor*, *call* some *property* OR *command*
	- BUT: some things aren't devices !
		- e.g. "\*" is NOT a device.
	- AND: some services are *Property-orientated* !

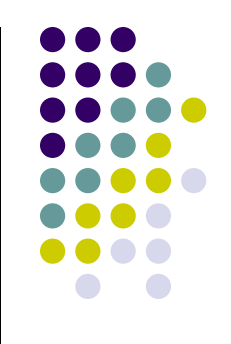

# **Control System Models (a review)**

### • Model III: Property Server Model

- STARS\*, TINE\* (maybe ACS?)
- Elements are *services* with *properties* (or methods)
- Same basic hierarchy as Device Server Model
- **Properties have Keywords** 
	- (instead of Devices having Properties)
- e.g. Middle layer services
	- Name Server
	- Central Alarm Server
	- Central Archive Server
	- CDI Server
	- $e$  etc.
- BUT: Not everything divides cleanly into *Device Server* or *Property Server* !

# **TINE Data Types**

- Primitives (byte, short, int\*, long\*, float, double, char\*)
- Fixed-length Strings ("NAME16", "NAME32", "NAME64", …)
- Doublets (FLTINT, "INTINT", "DBLDBL", "NAME32INT", …)
- Triplets ("FLTINTINT", "NAME16FLTINT", …)
- Quadruplets ("FLTINTINTINT", "INTINTINTINT", …)
- Specials ("USTRING", "UNAME", "SPECTRUM", "IMAGE", "HISTORY", …)
- Bitfields :
	- CF\_BITFIELD8, CF\_BITFIELD16, CF\_BITFIELD32, CF\_BITFIELD64
		- Data type: DBITFIELD
		- Bitfield Registry
- **User-defined "Tagged Structures" !!!**
	- Structure registered at both ends (client, server)
		- Client can "discover" structure fields !

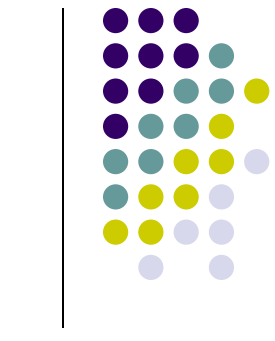

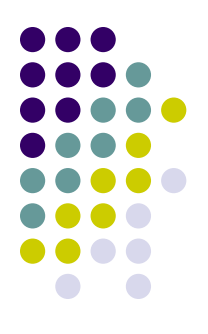

L I E

Timeout

**READ** 

**POLL** 

**Draw Mode** Histograf v

> History **Autoscale Log Scale**

 $|100|$ 

 $\blacktriangledown$ 

# **TINE Naming Convention**

**Hierarchical** 

Engineer's View or Machine Physicist's View

- Device is specified by :
	- **Device Context** (*Facility* in DOOCS, *Domain* in TANGO)
	- **Device Server** (or **Group**) (*Device* in DOOCS, *Family* in TANGO)
	- **Device Name** (*Location* in DOOCS, *Member* in TANGO)
- Data endpoint is specified by:
	- **Property** (*Property* in DOOCS,
		- Attribute/Command in TANGO) • Are really 'methods' or 'calls'

Note: **Device Subsystem** is not part of the name space, but is a browseable element!

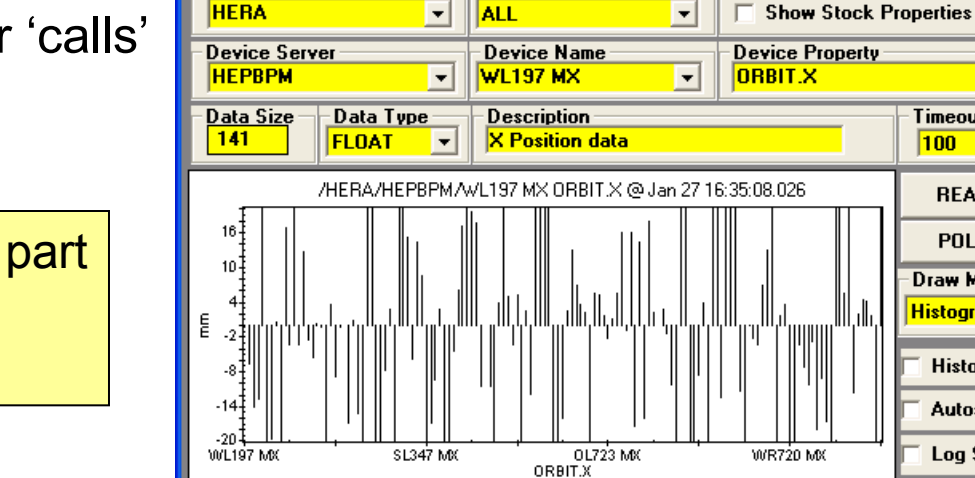

Print ... Options ... Debug Tools ... Show Globals ! Input Panel !

**Device Subsystem** 

<del>ele</del> Instant Client

**Device Context** 

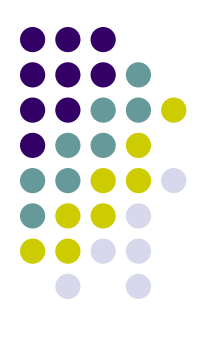

## **TINE Address Redirection**

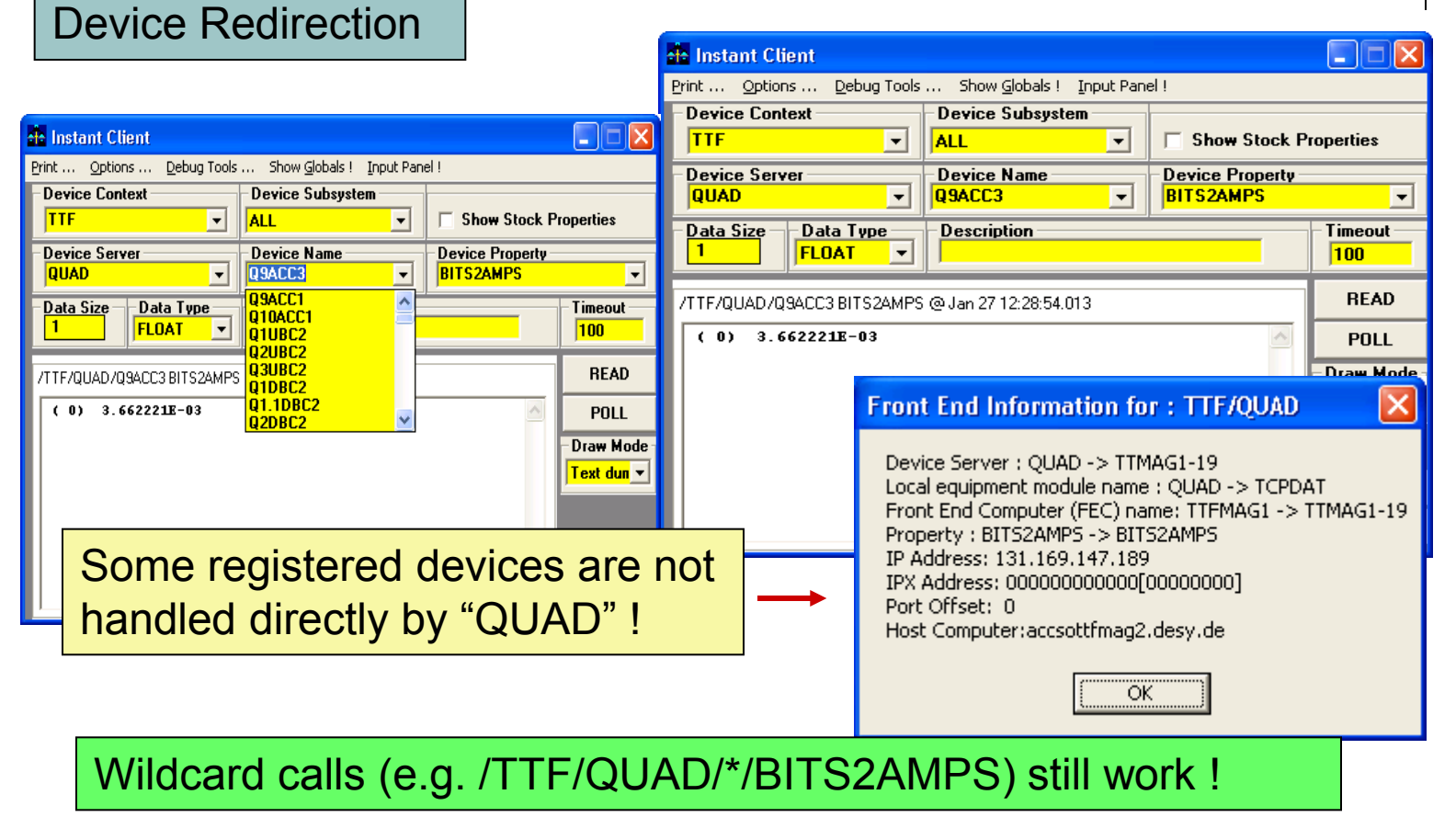

 $_{\rm Pr}$  Property Redirection (e.g. "Orbit.X.ARCH" -> central archive server)

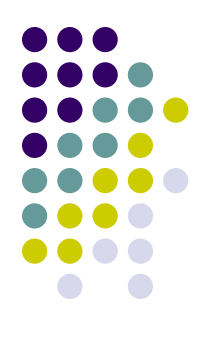

# **TINE ENS: Plug and Play**

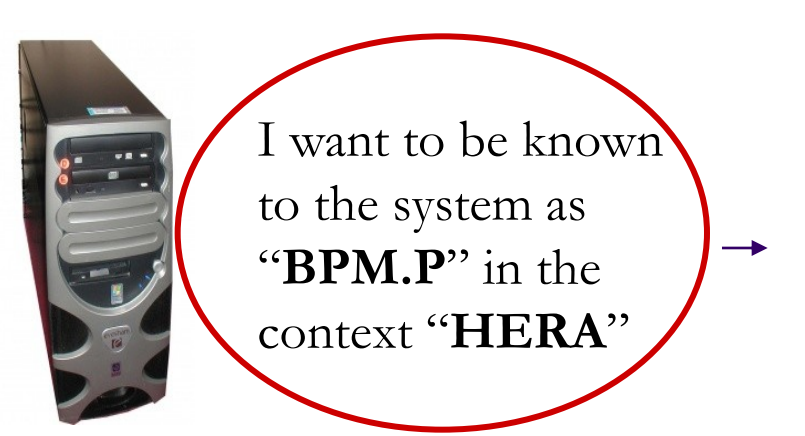

Does BPM.P already exist for HERA?

- -> **Yes** : Is same address as already registered?
	- -> **Yes**: **Accept** and increment reboot count

-> **No**:

 Is the currently listed BPM.P for HERA running ?

**Yes** : **Refuse** and send "in-use" message

**No : Accept** and update database

-> **No** : **Accept** and update database

Equipment Name Server (ENS)

• Forward accepted requests to secondary name servers

# **Plug and Play (joining a group)**

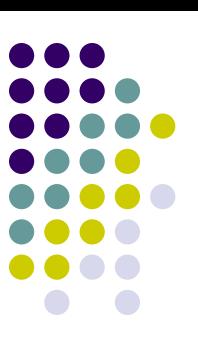

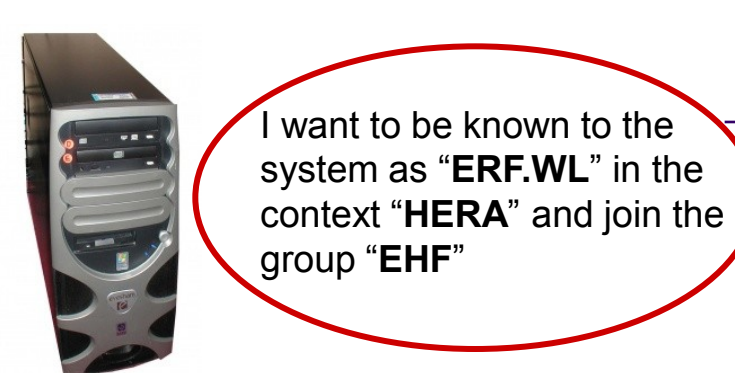

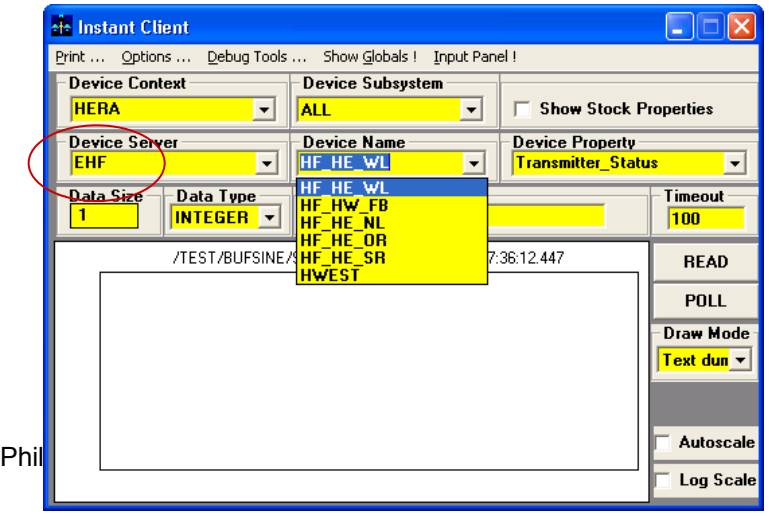

- ERF.WL registers with ENS as before
- ERF.WL registers group EHF with GENS Does group EHF exist ?

#### **Yes**:

- Is ERF.WL a member?
	- **Yes**: Update device list if different **No**: join group

#### **No**:

 Create Group and register Group as Server in Context HERA with the ENS

- Clients see a "Server" called "EHF"
- Selected Device is redirected to the appropriate physical server.

### **TINE Client API …**

- Fundamental API is :
	- Link based and Not Channel based !
	- Narrow Interface
	- **NOT** 'get', 'set', and 'monitor' !!!
	- Think of 'calls' a la RPC or RMI ...
	- Synchronous data acquisition
	- Asynchronous data acquisition
		- Callbacks, events

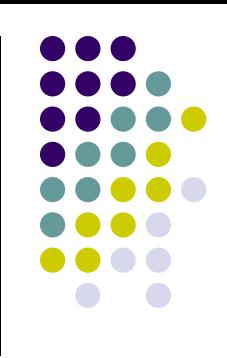

### **Client API: Synchronous Calls (schematic API …)**

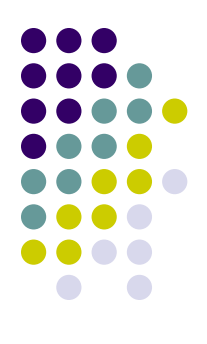

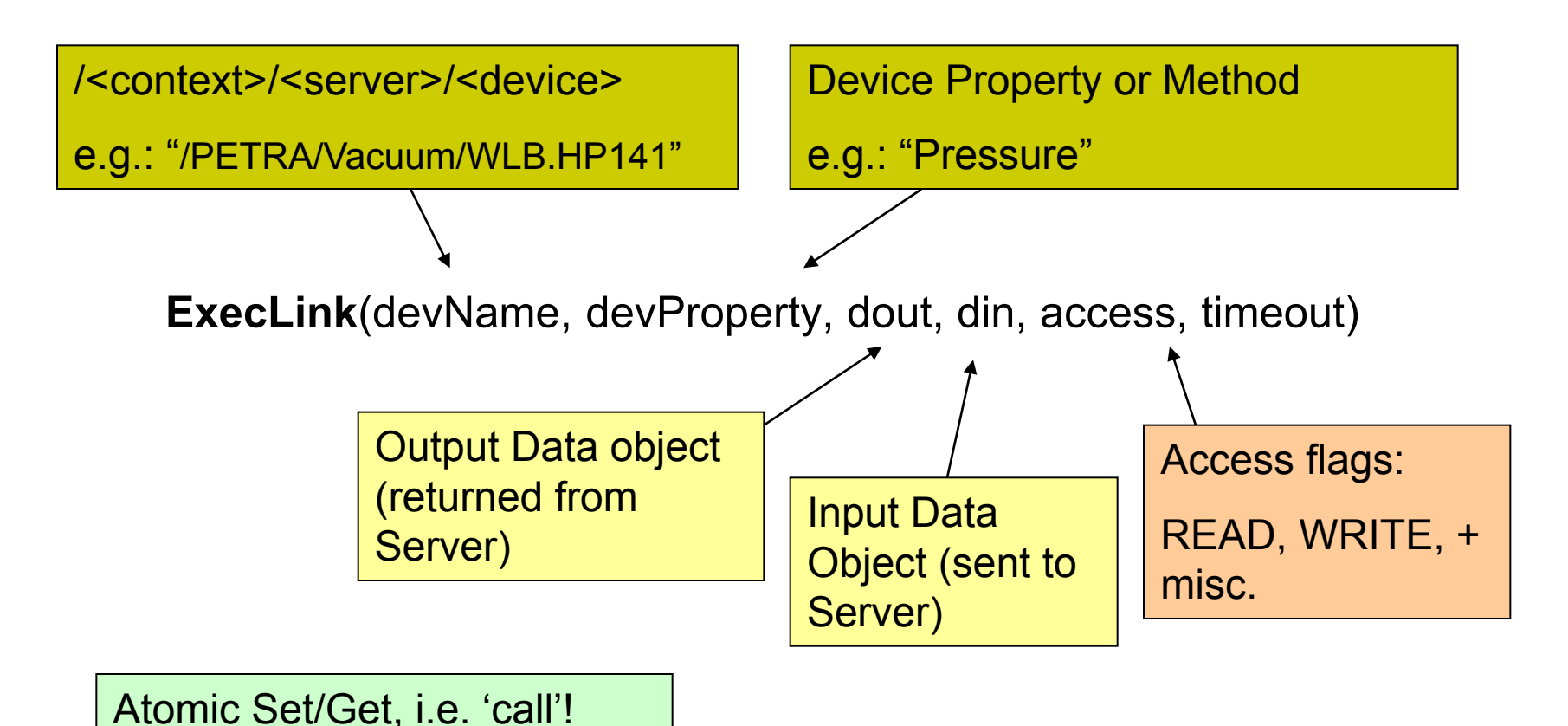

Philip Duval - TINE Overview

### **Client API: Synchronous Calls (schematic API …)**

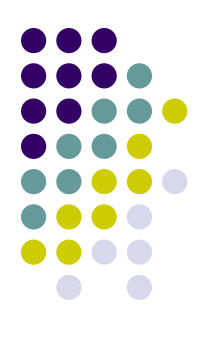

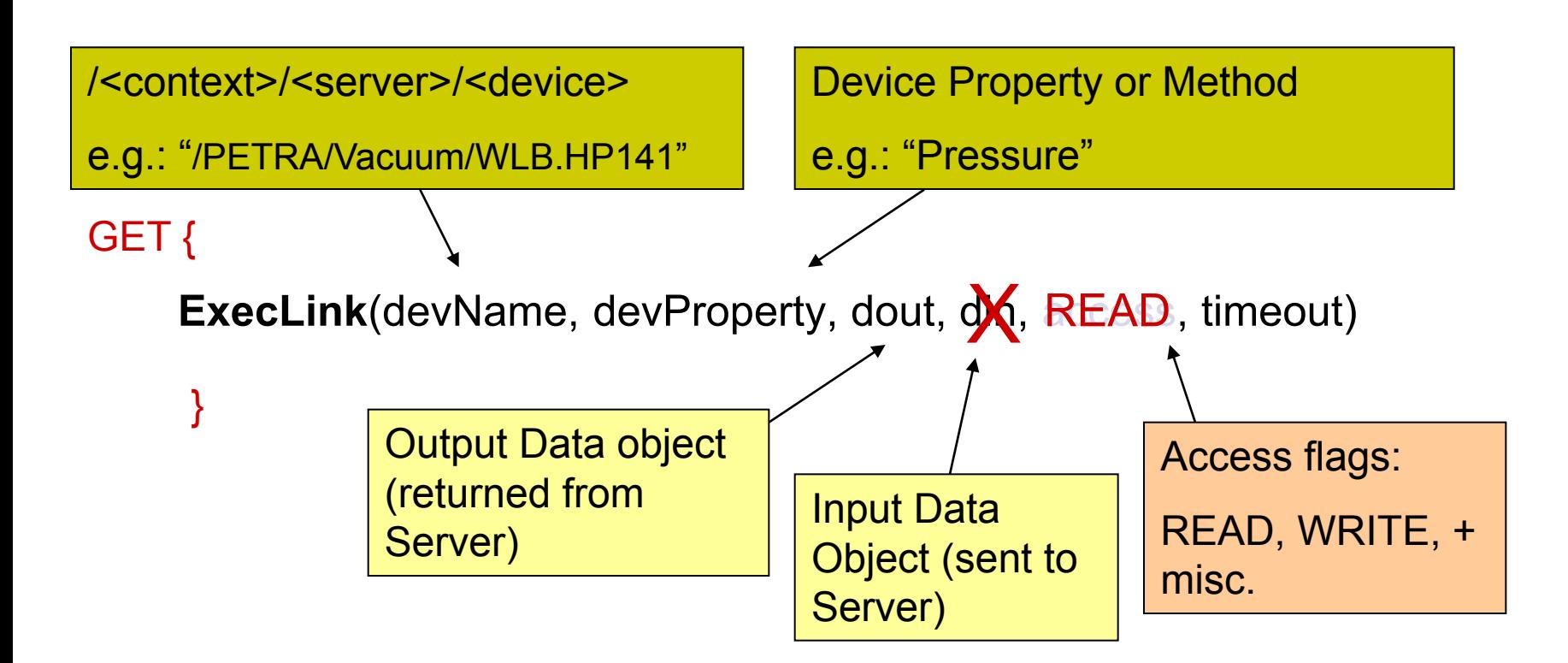

# **Client API: Synchronous Calls**

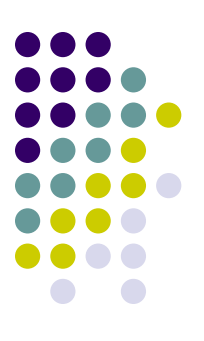

e.g. A call to the orbit correction server:

din = tagged struct with optics, current orbit, beam parameters;

dout = tagged struct with new optics, projected corrected orbit;

**ExecLink**("/SERVICE/ORBCOR", "EFFCOR", dout, din, READ, 1000)

e.g. "Command" Properties: "RESET", "INIT", "START", …

**ExecLink**("/HERA/Transfer/P", "STOP", NULL, NULL, WRITE, 1000)

### **Client API: Asynchronous Calls (schematic API …)**

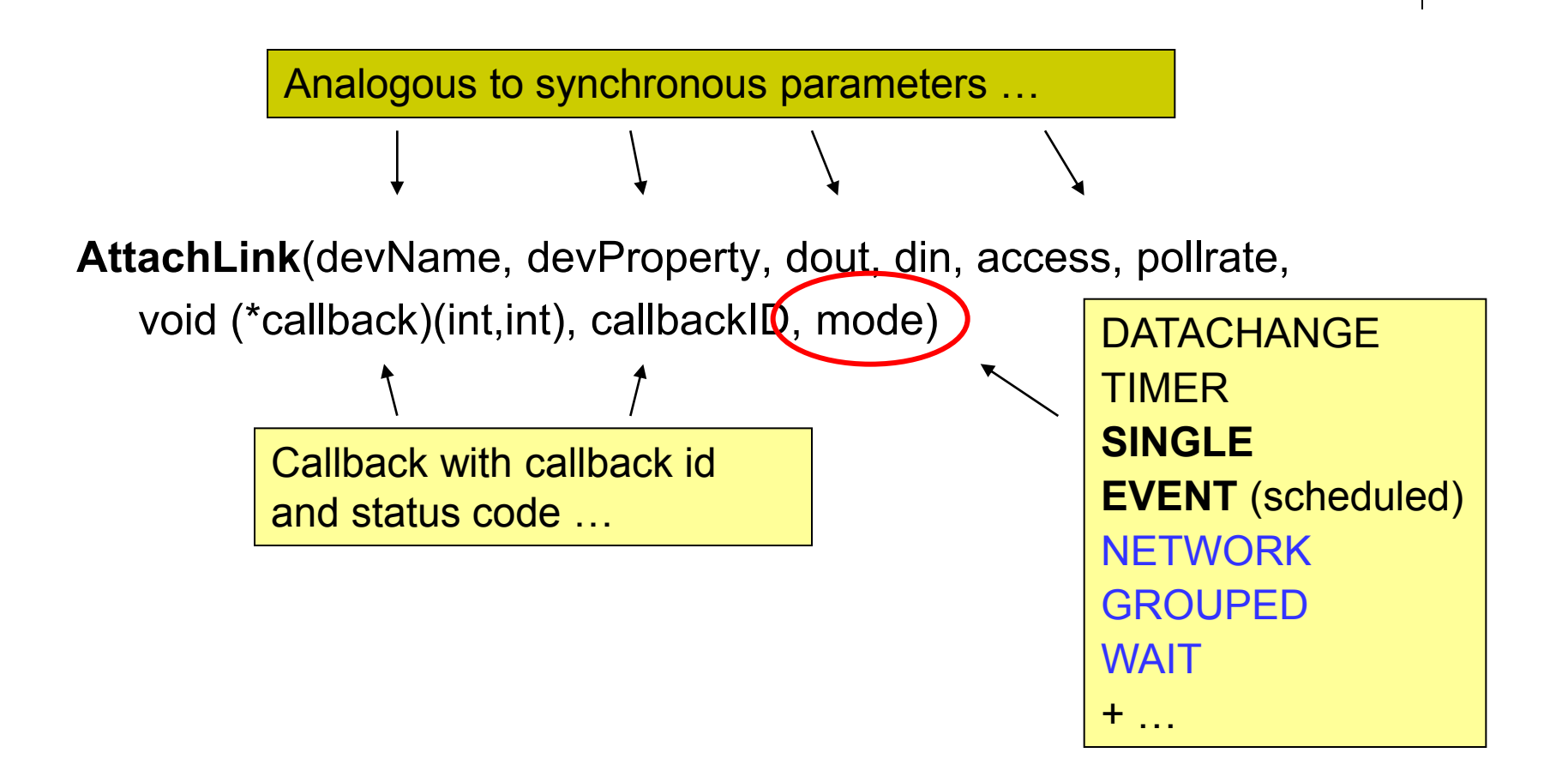

### **TINE API (Application Programmer's Interface)**

- C, C++
- $\bullet$  VB
- ActiveX
- Java
- C#, VB.NET
- Command line scripts
- Python, Perl Bindings
- Plus …

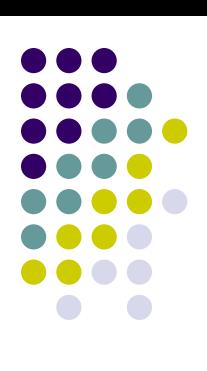

# **TINE and MatLab …**

### **Example: DORIS Orbit**

Simple script ("M-file") to read and plot the DORIS orbit

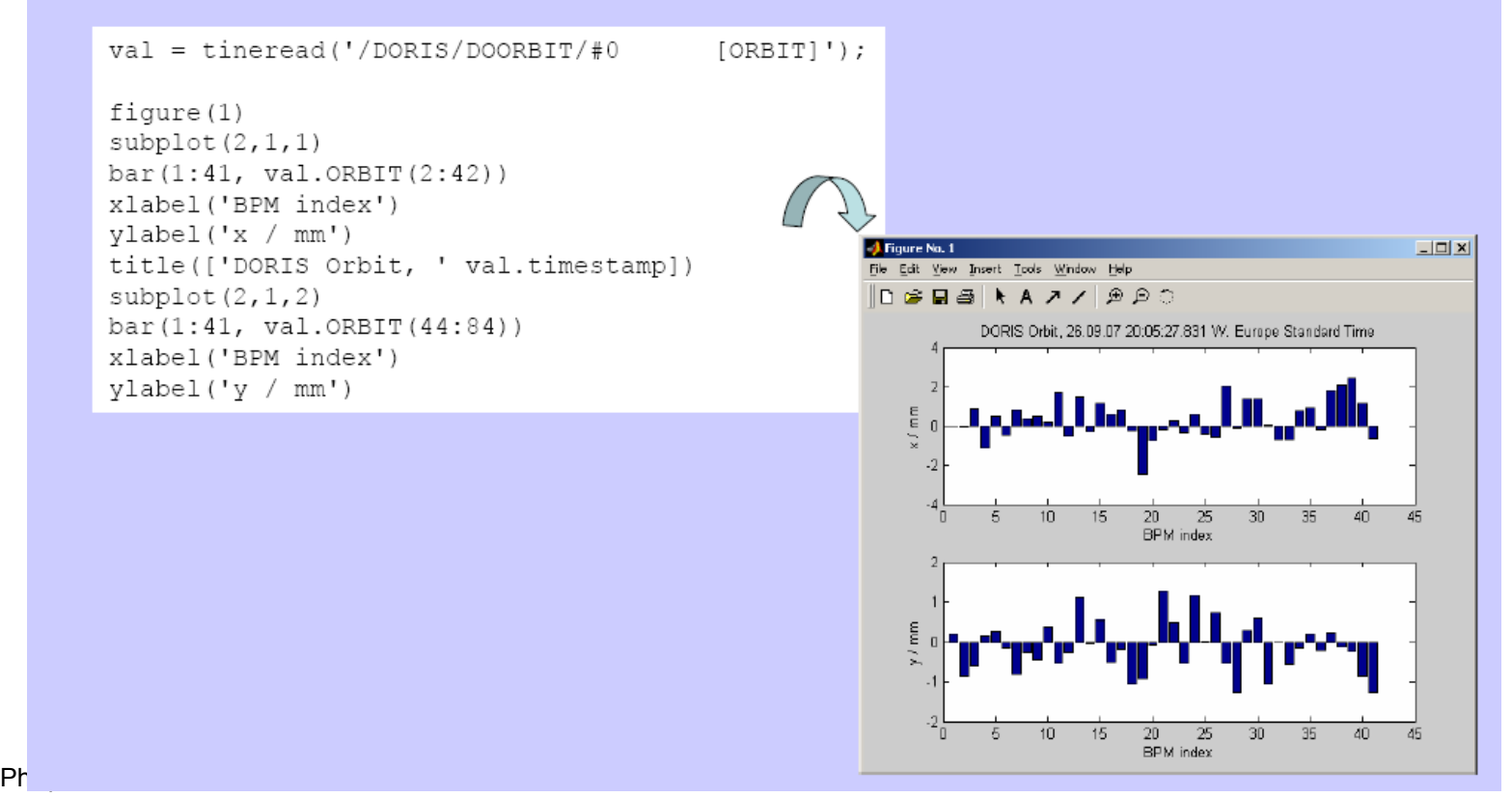

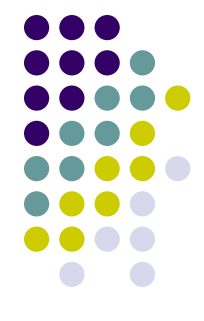

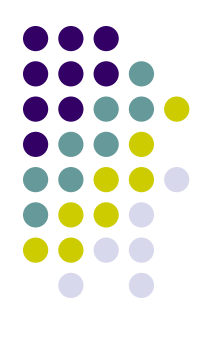

### **TINE and LabView …**

ij,

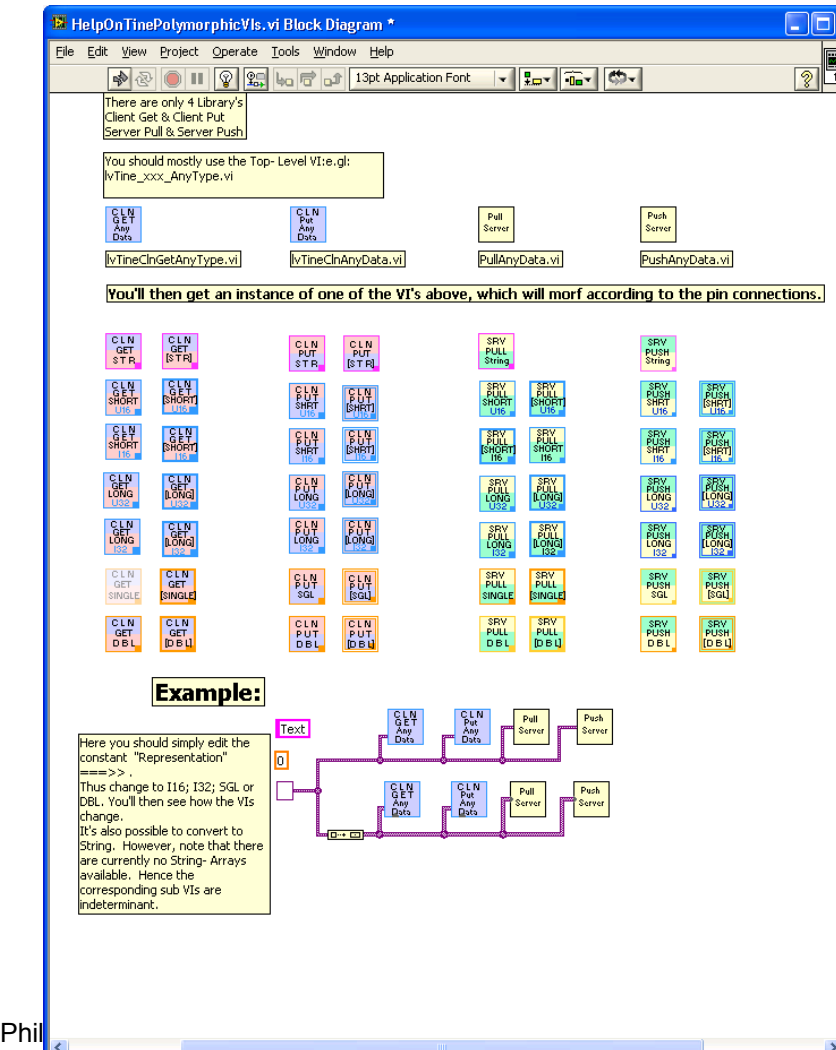

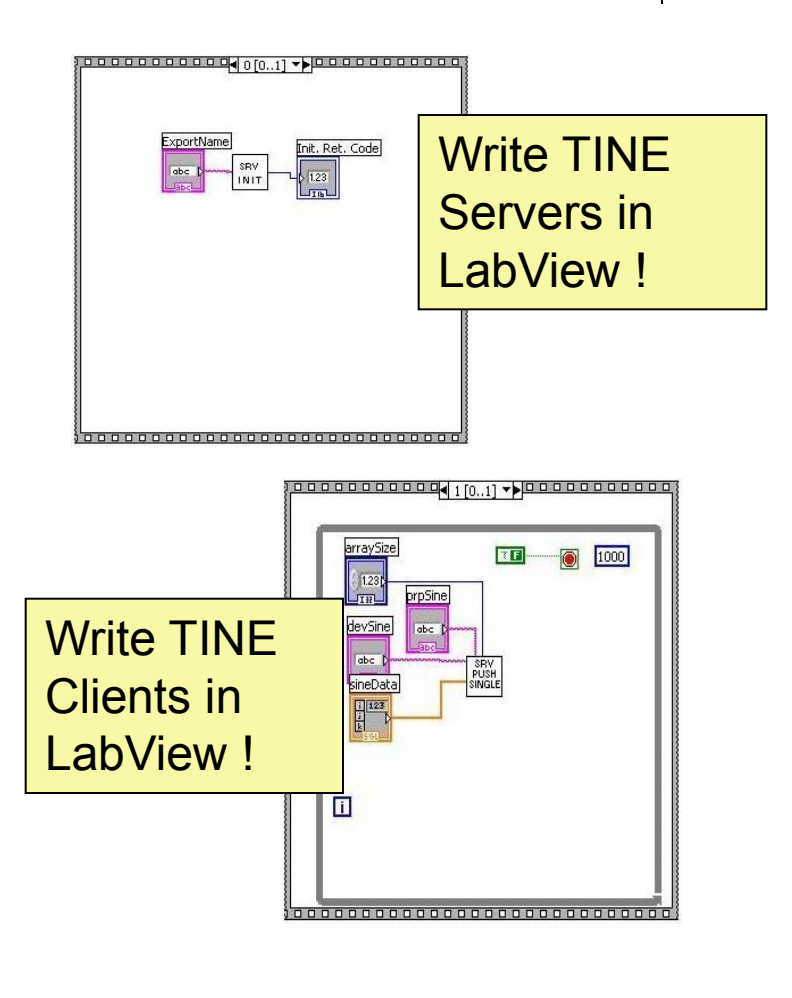

### **TINE and Web Tools (Web2C: Web-based Controls Client)**

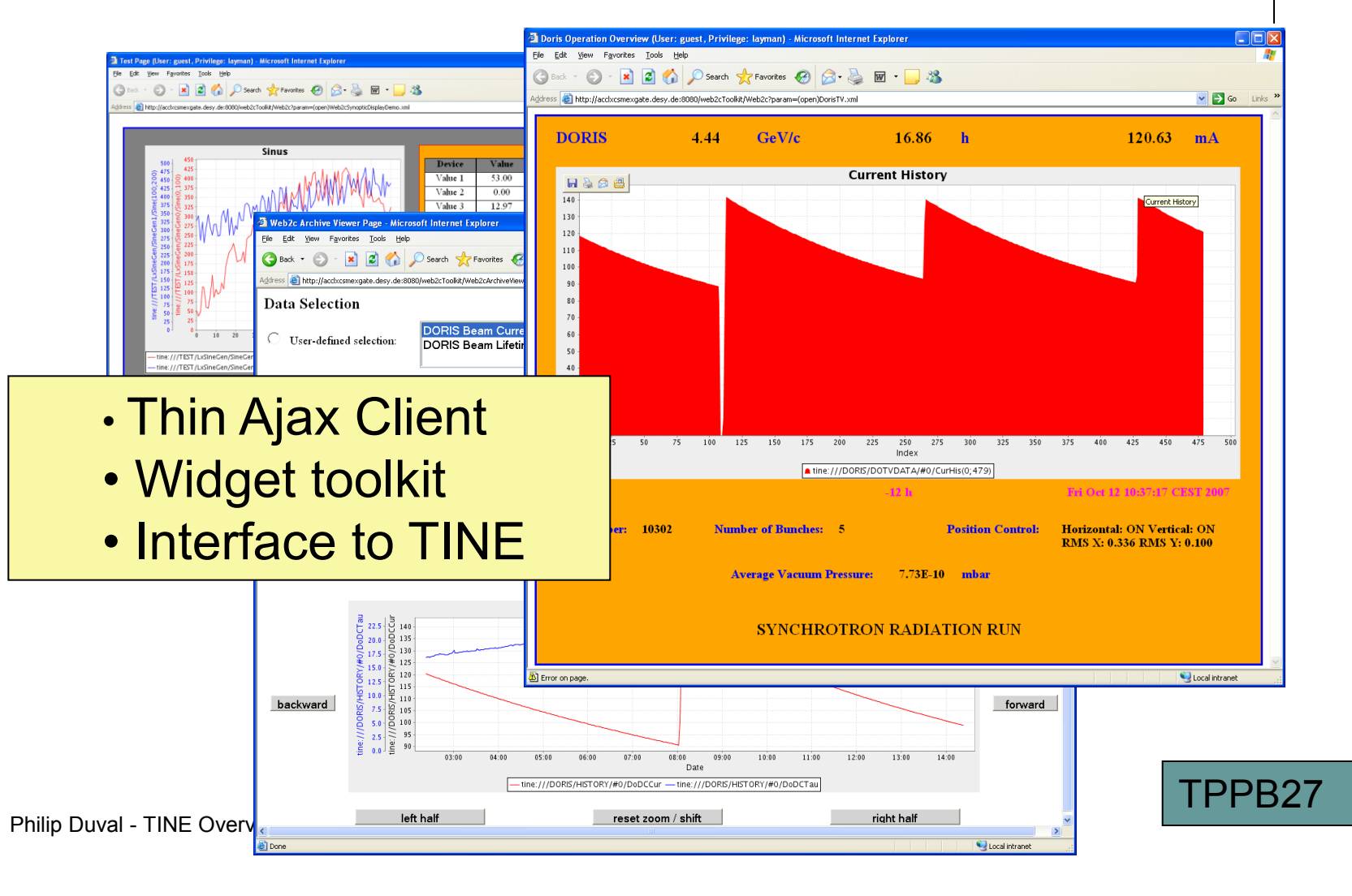

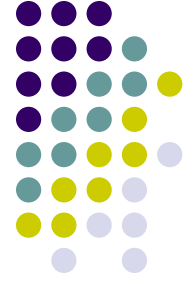

### **TINE Device Layer**

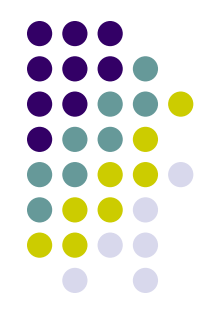

- "Do it yourself" + your hardware API
	- Use those Windows drivers your hardware comes with!
	- You"ve already got a stand-alone system: how do you connect it to the control system?
- EPICS IOCs (asyn drivers) + Epics2Tine
- LabView VIs + TINE LabView
- DOOCS + DOOCS API
- **CDI** (Common Device Interface) !!!
	- Bus plugs for CANOpen, SEDAC, RS232, SiemensPLC, TwinCatADS, Libera, … (asyn?)
- **TICOM** (TINE CanOpen Manager)

### **TINE Archive System (lickity split data retrieval !)**

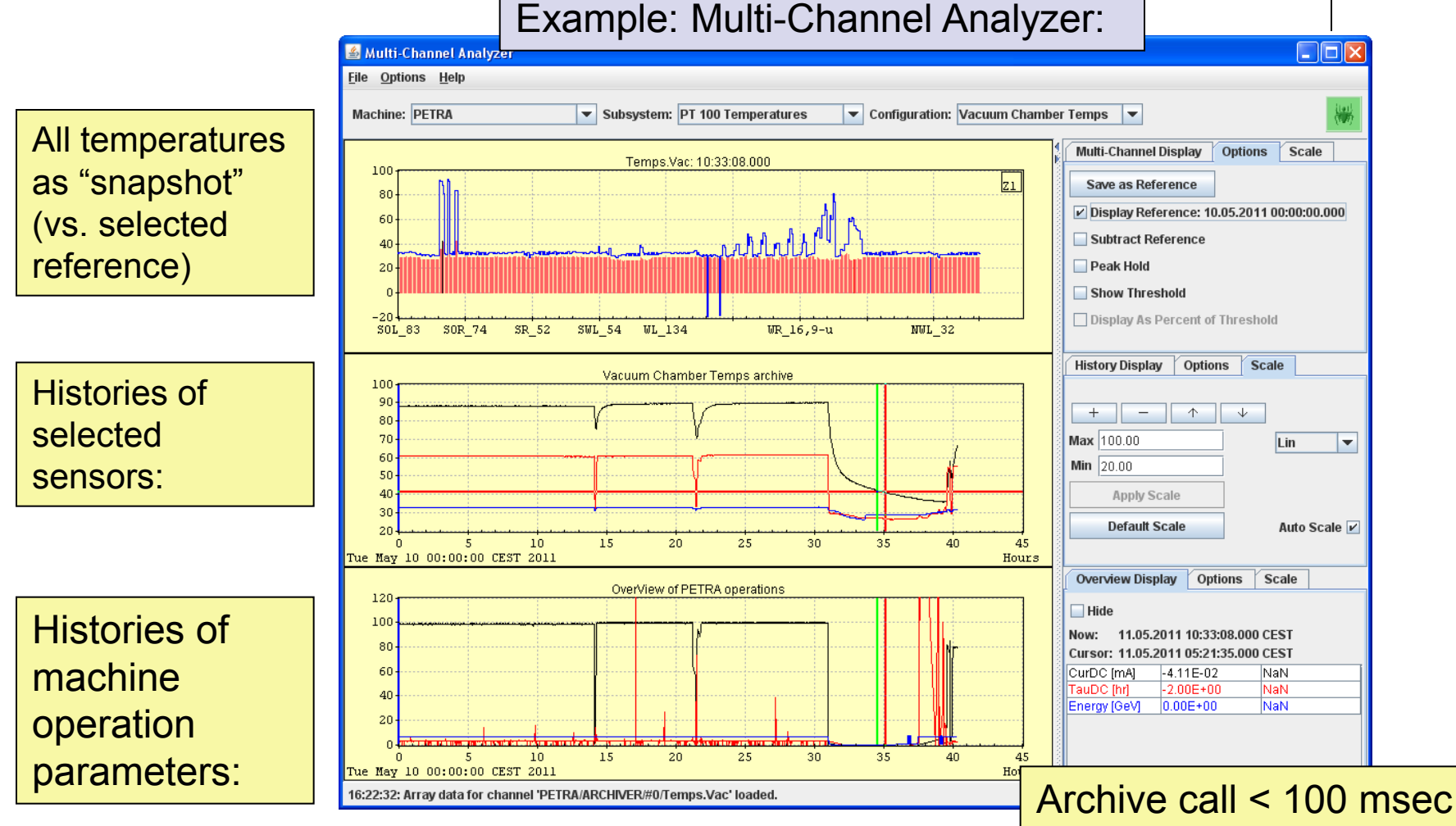

Philip Duval - TINE Overview

# **TINE Archive System**

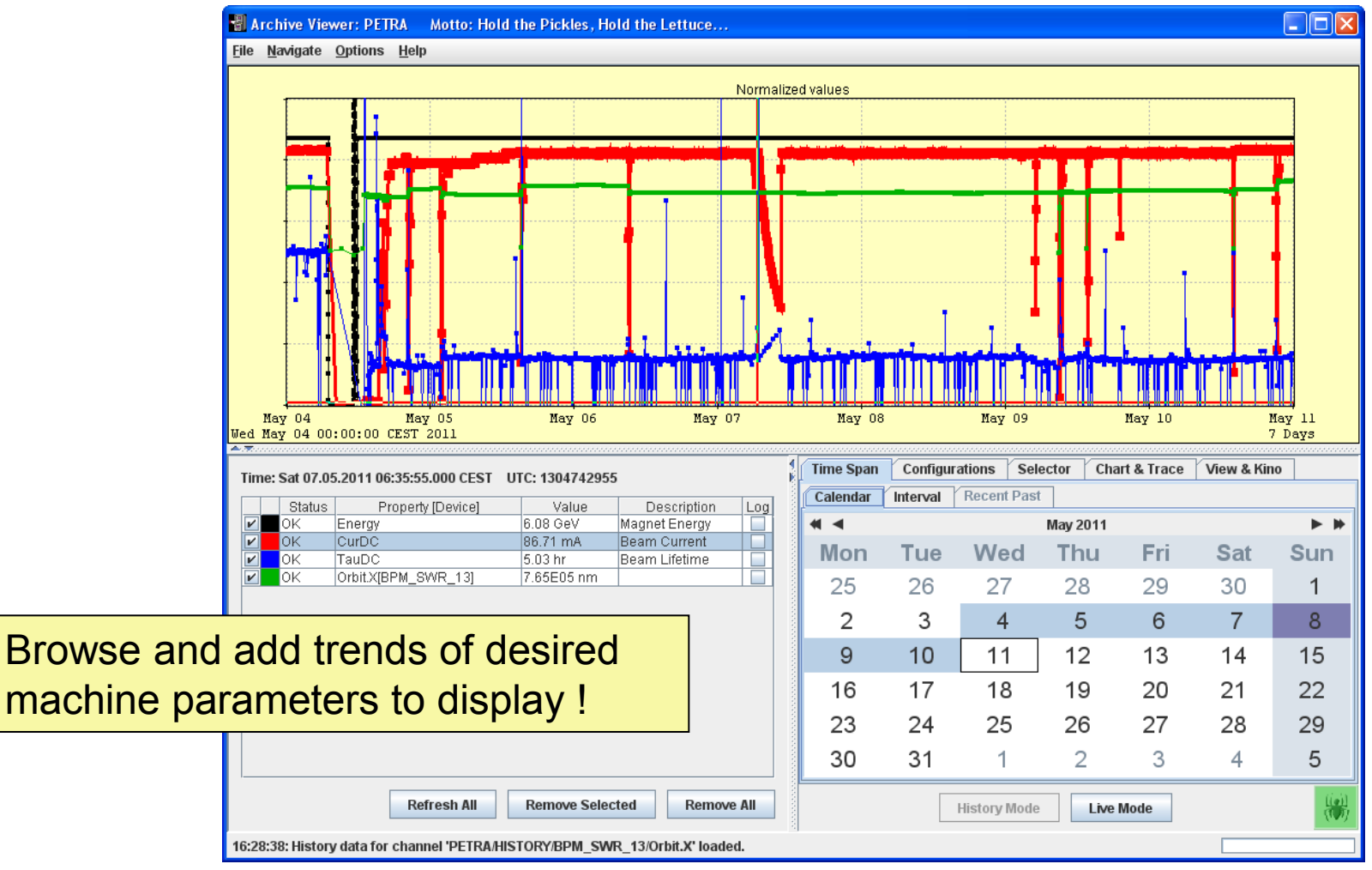

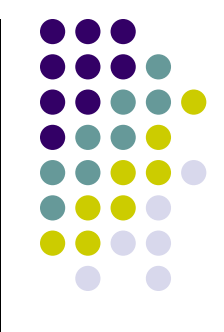

### **TINE Archive System**

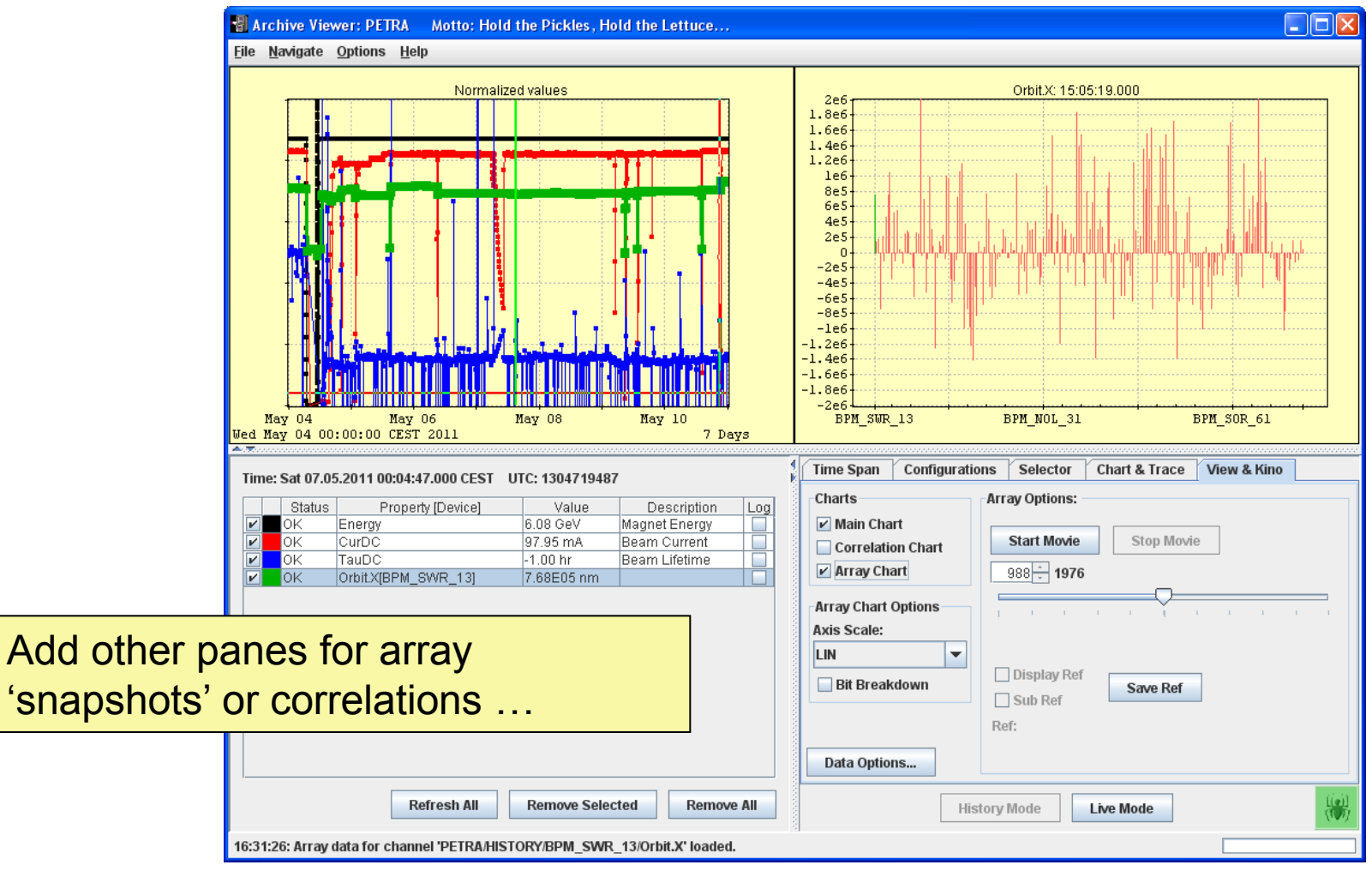

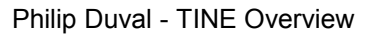

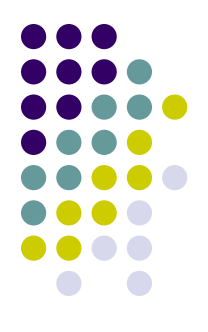

# **TINE Archive System**

### **(post-mortem and events …)**

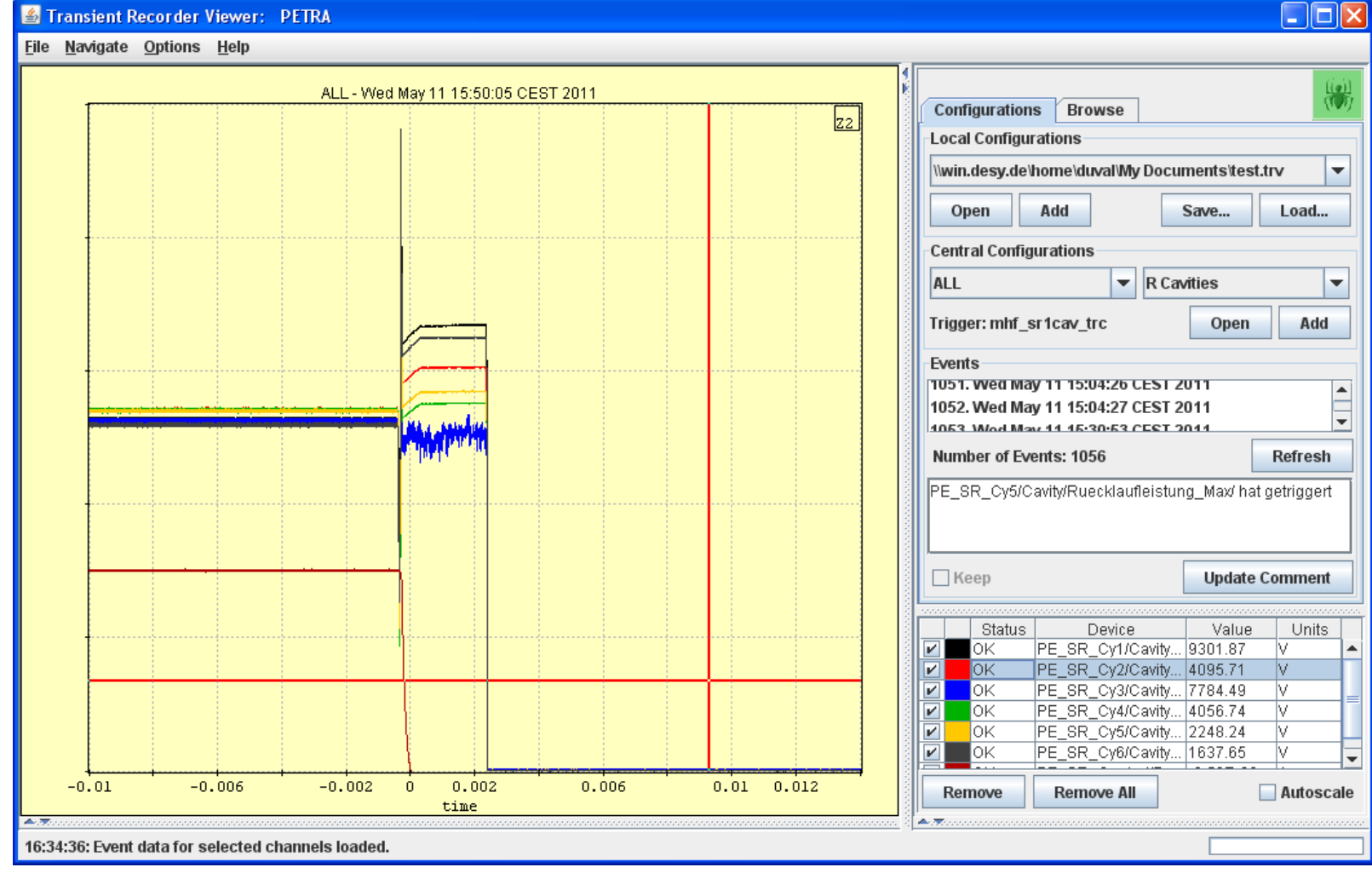

Philip Duval - TINE Overview

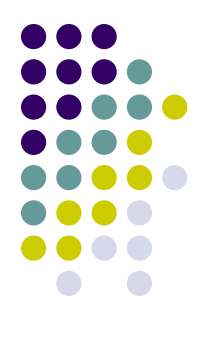

### Compact Overview

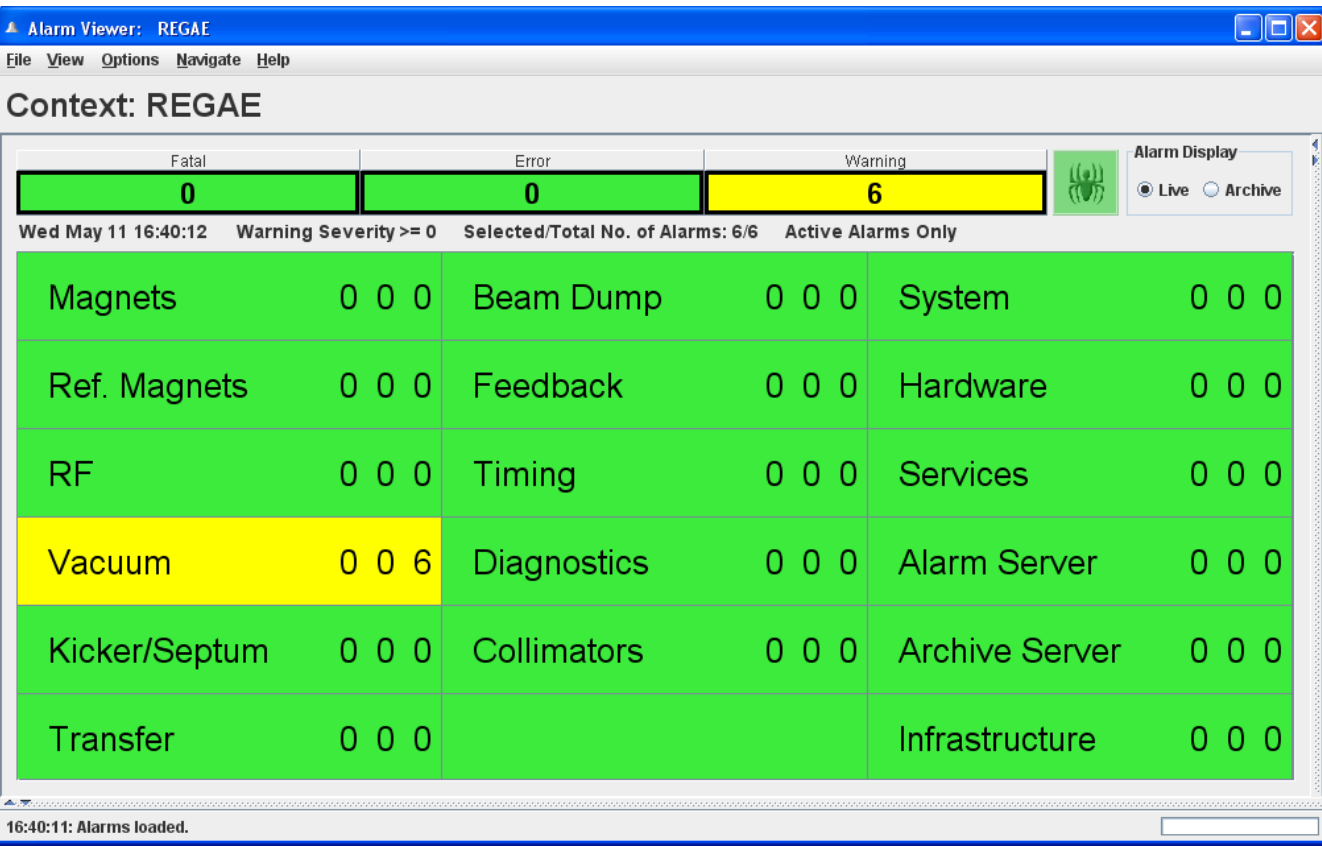

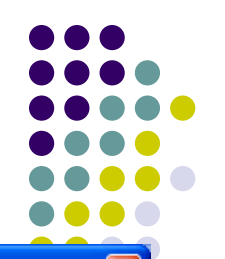

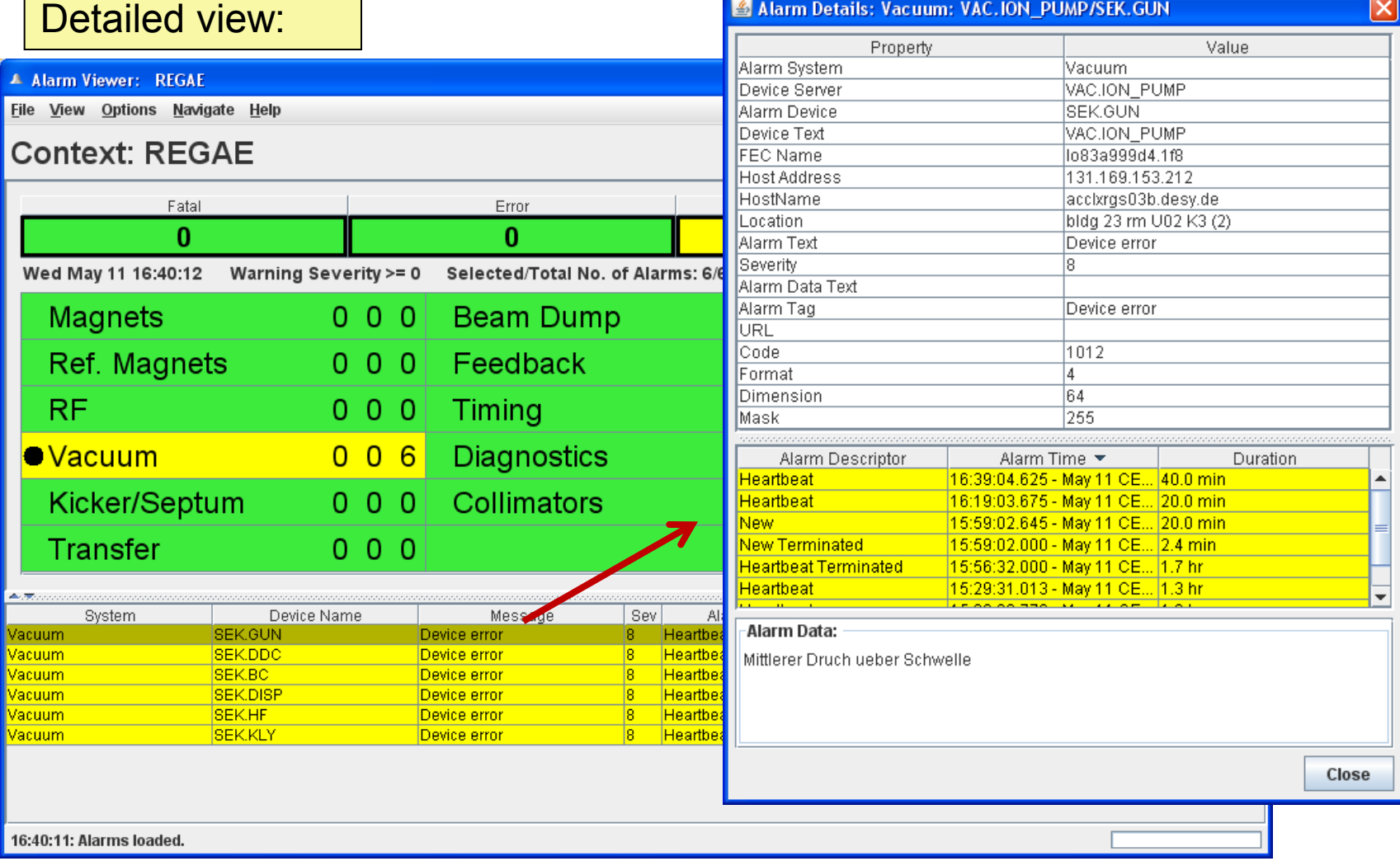

Philip Duval - TINE Overview

Г

Add the alarm are archived !

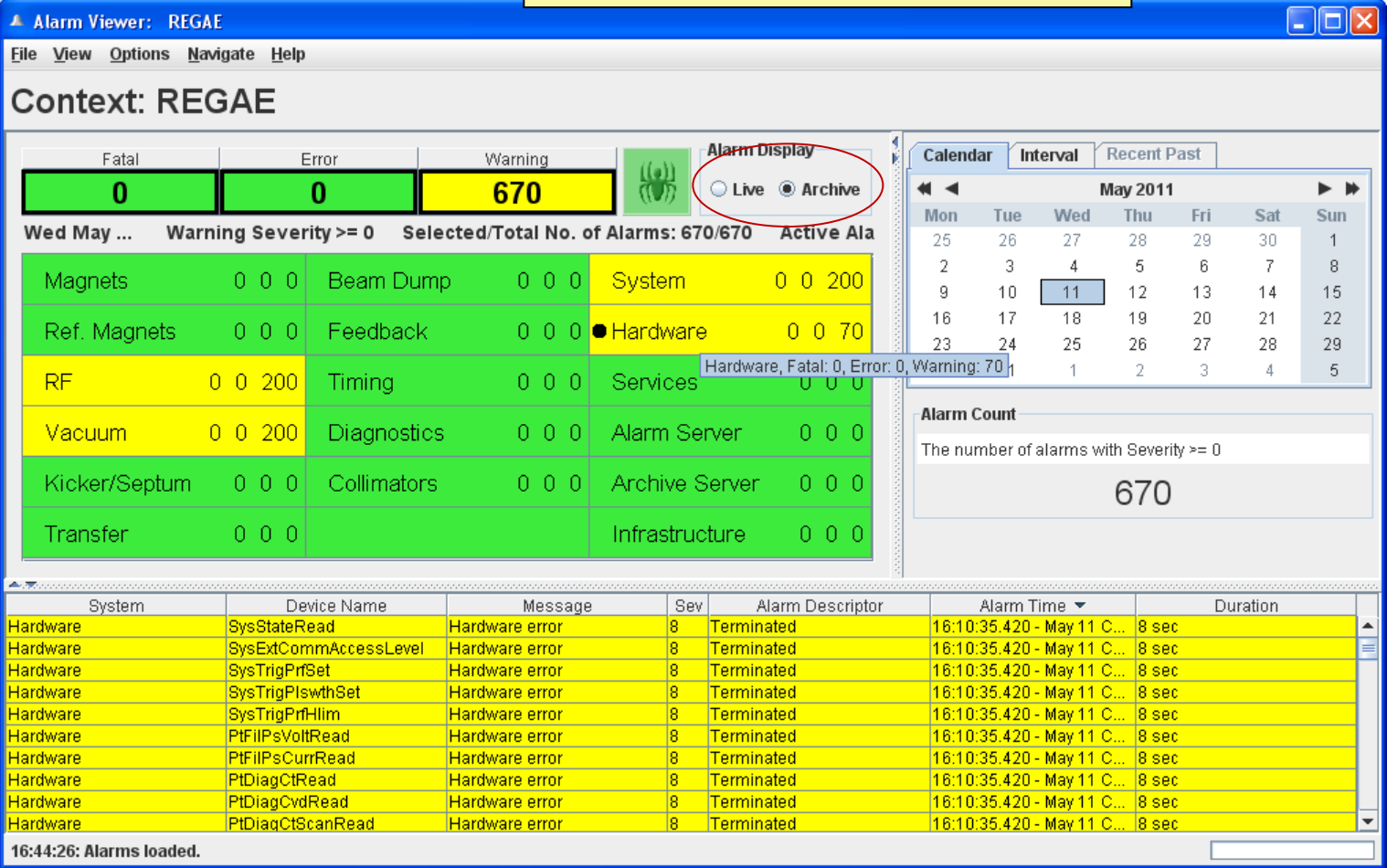

Philip Duval - TINE Overview

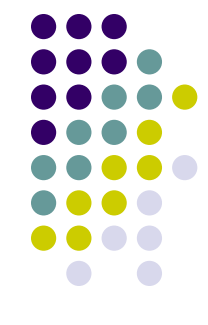

### **(alarm analysis)**

#### A Alarm Viewer: REGAE

File View Options Navigate Help

#### **Context: REGAE**

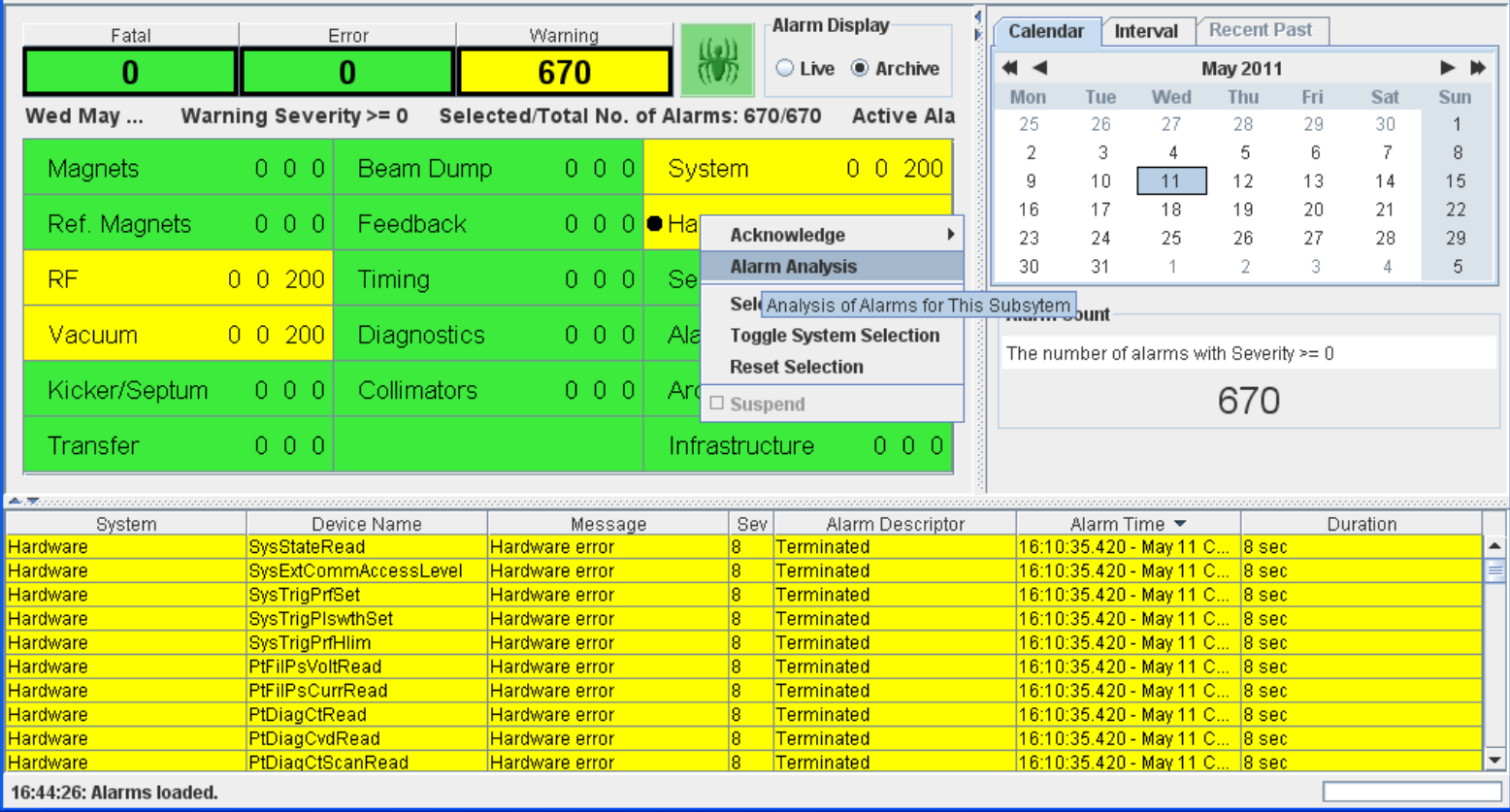

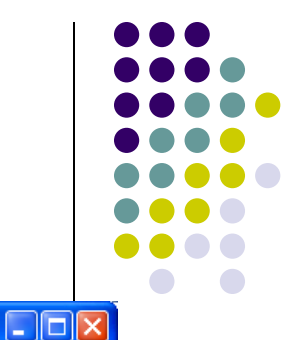

### **(alarm analysis)**

#### Alarm Analysis

Order By:

● Device C Server C Code C Severity

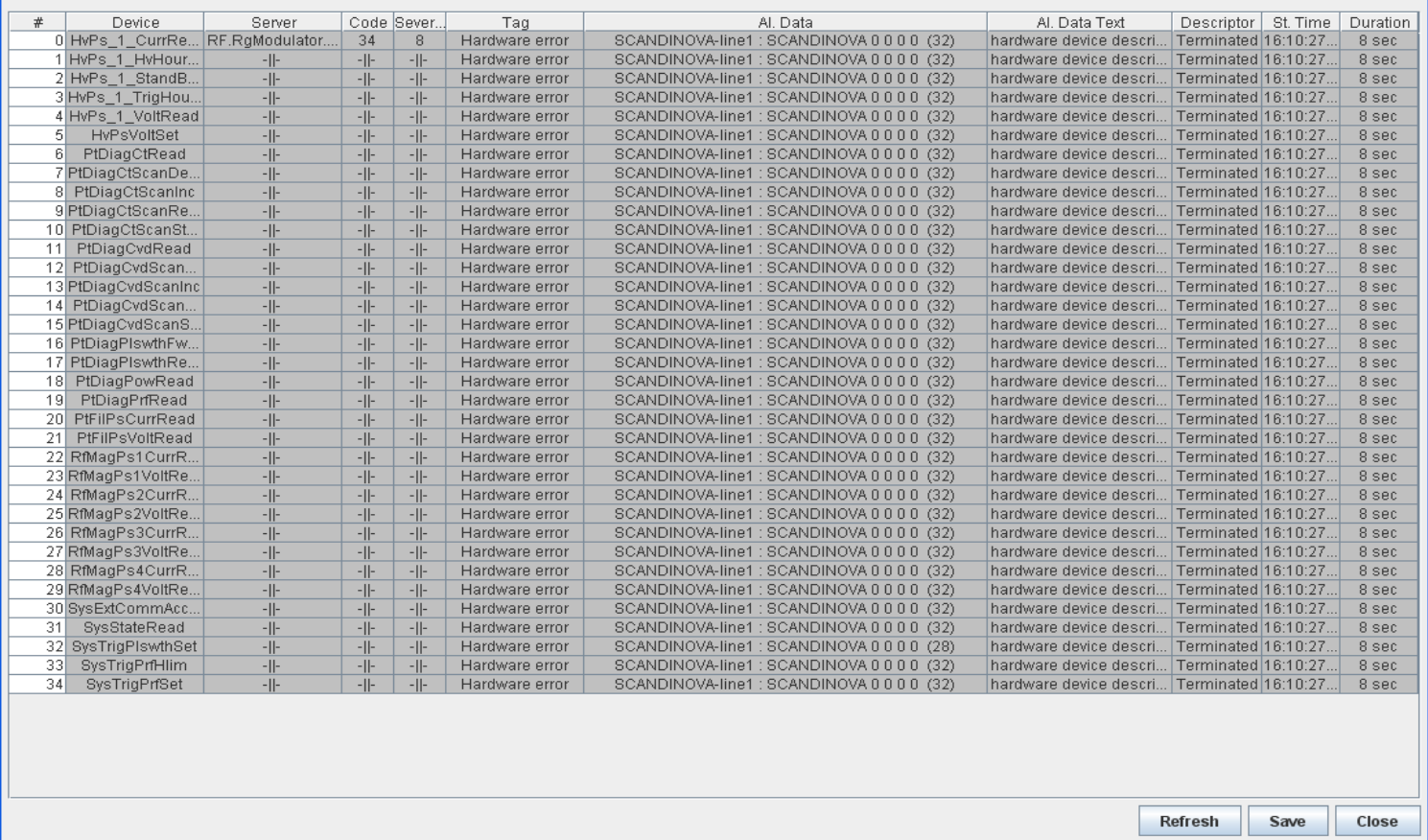

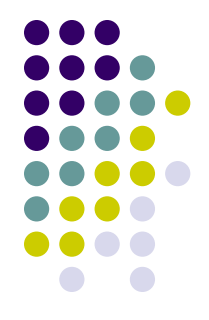

 $\overline{\mathbf{x}}$ 

### **Operations + Availability (typical day at DESY2 …)**

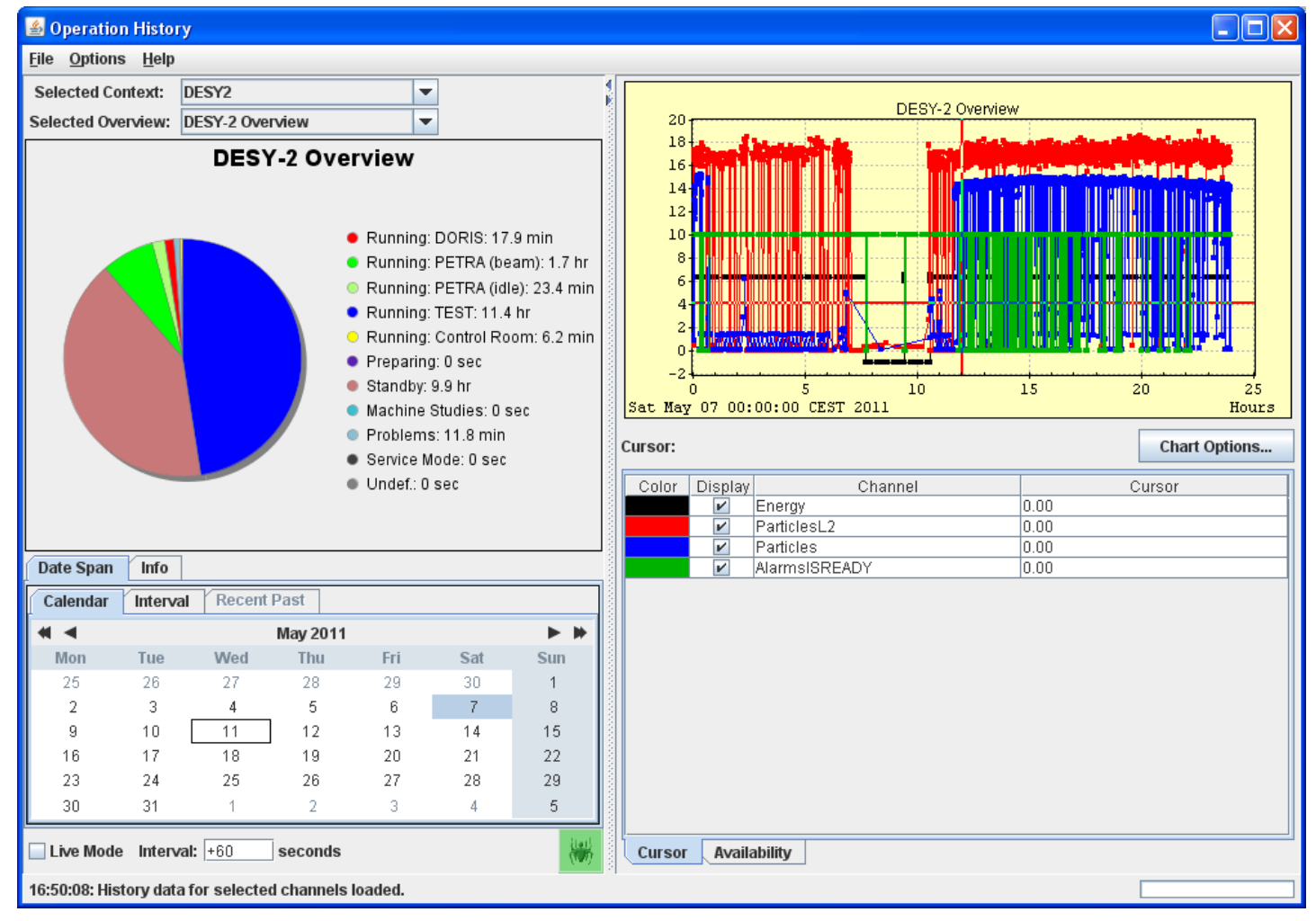

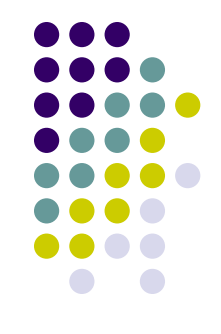

### **Operations + Availability (typical day at DESY2 …)**

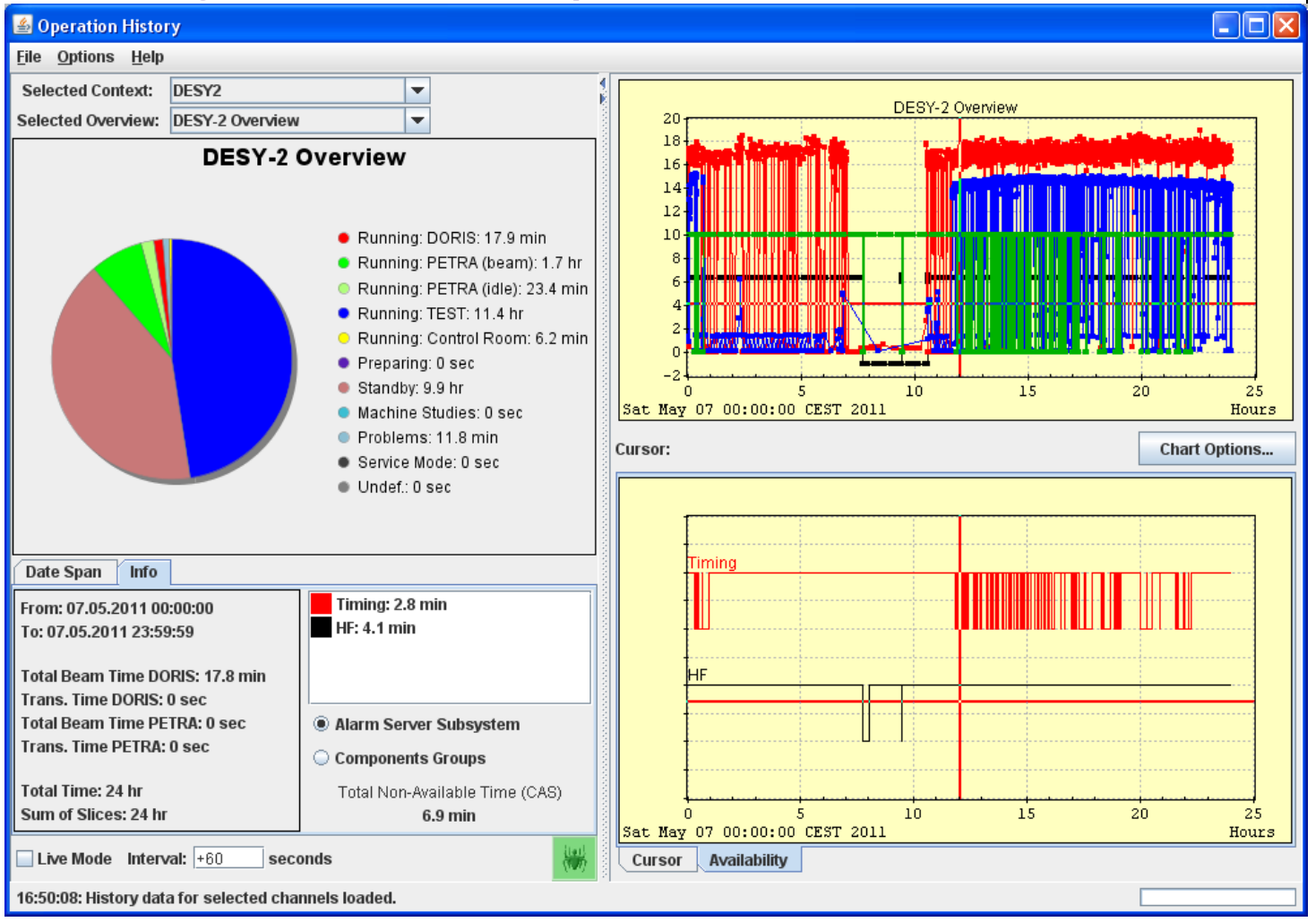

Philip Duval - TINE Overview

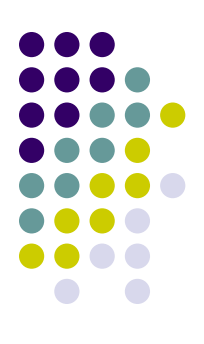

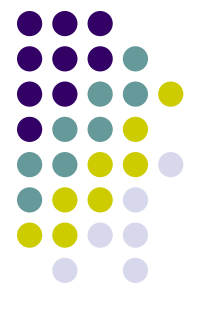

# **TINE generic tools ….**

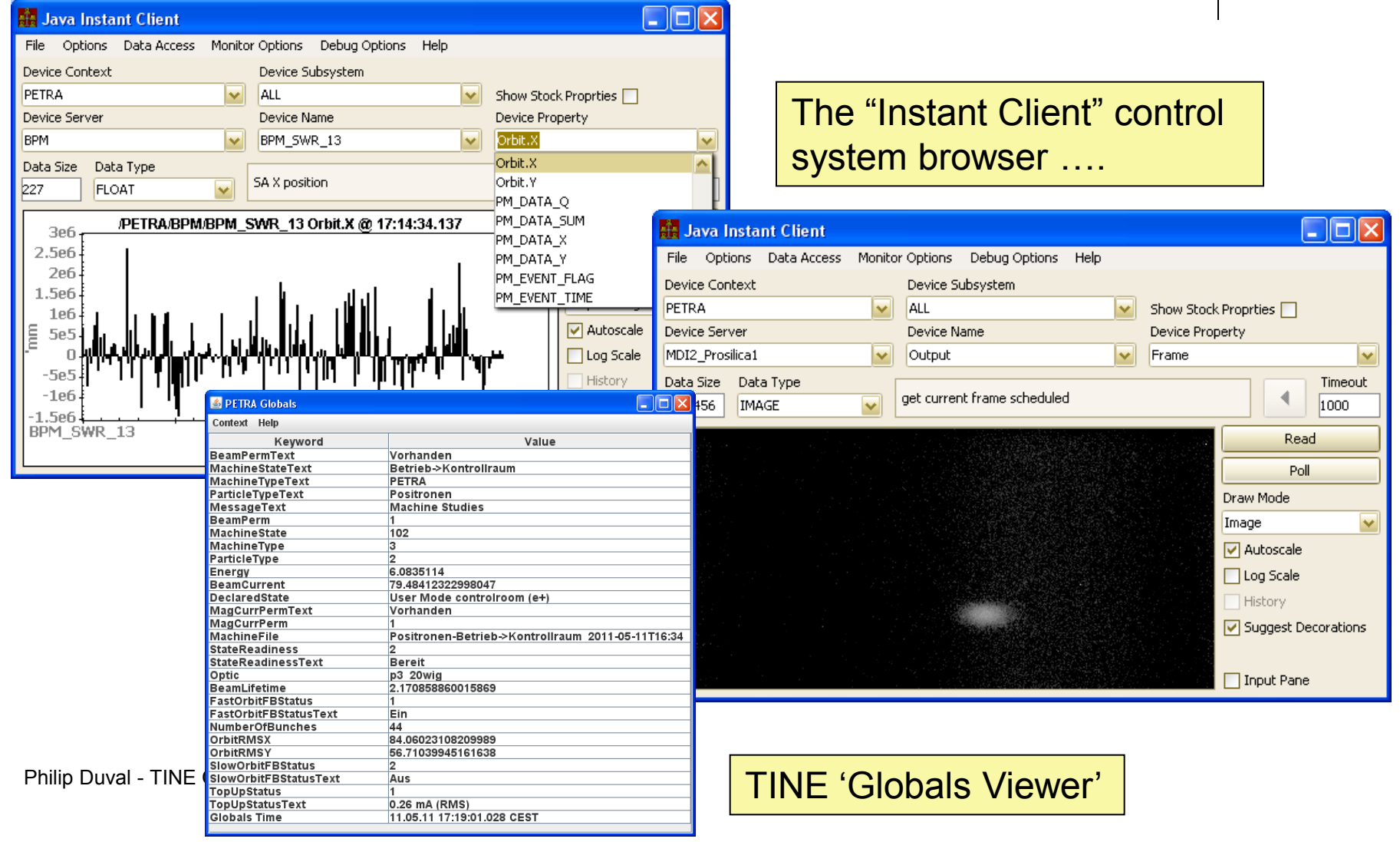

### **TINE Front End Management**

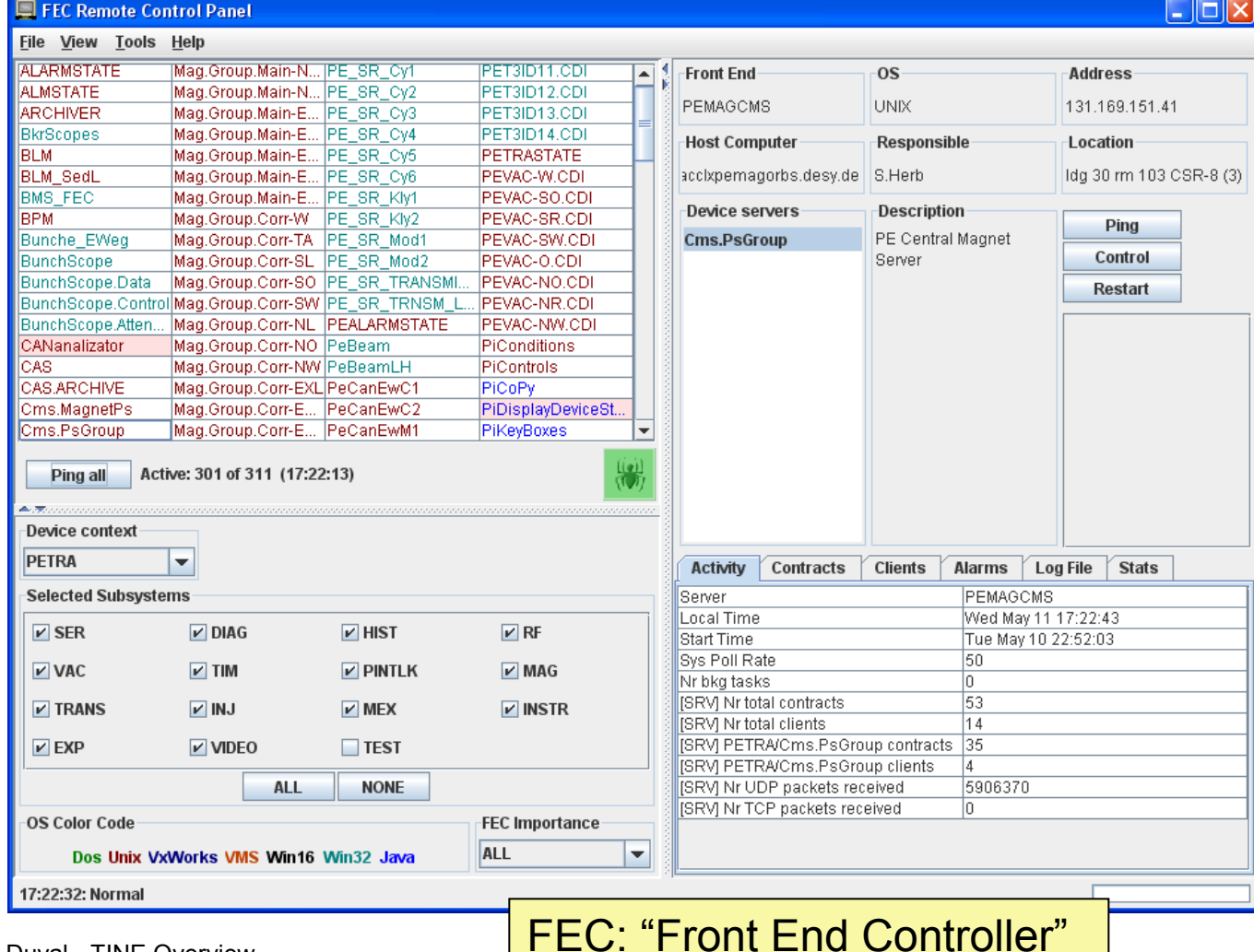

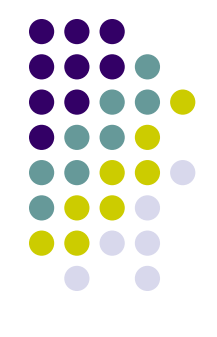

Philip Duval - TINE Overview

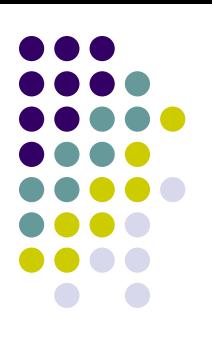

# **TINE Front End Management**

- The 'attachfec' utility
	- On local host: attachfec <FECNAME>
	- From remote client: attachfec "/Context/Server"

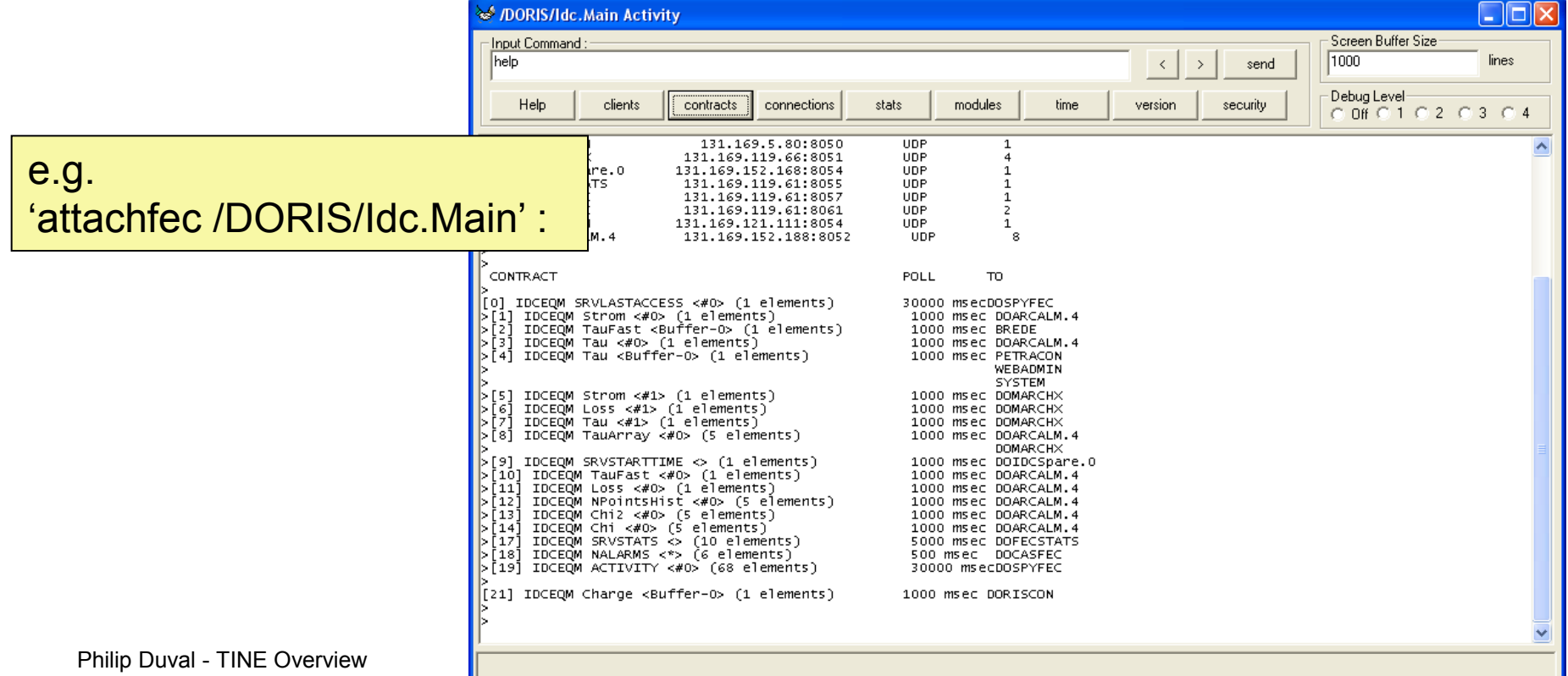

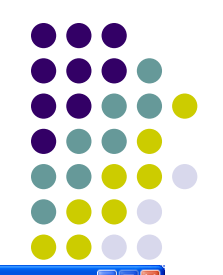

## **TINE Clients : Rich Clients (java)**

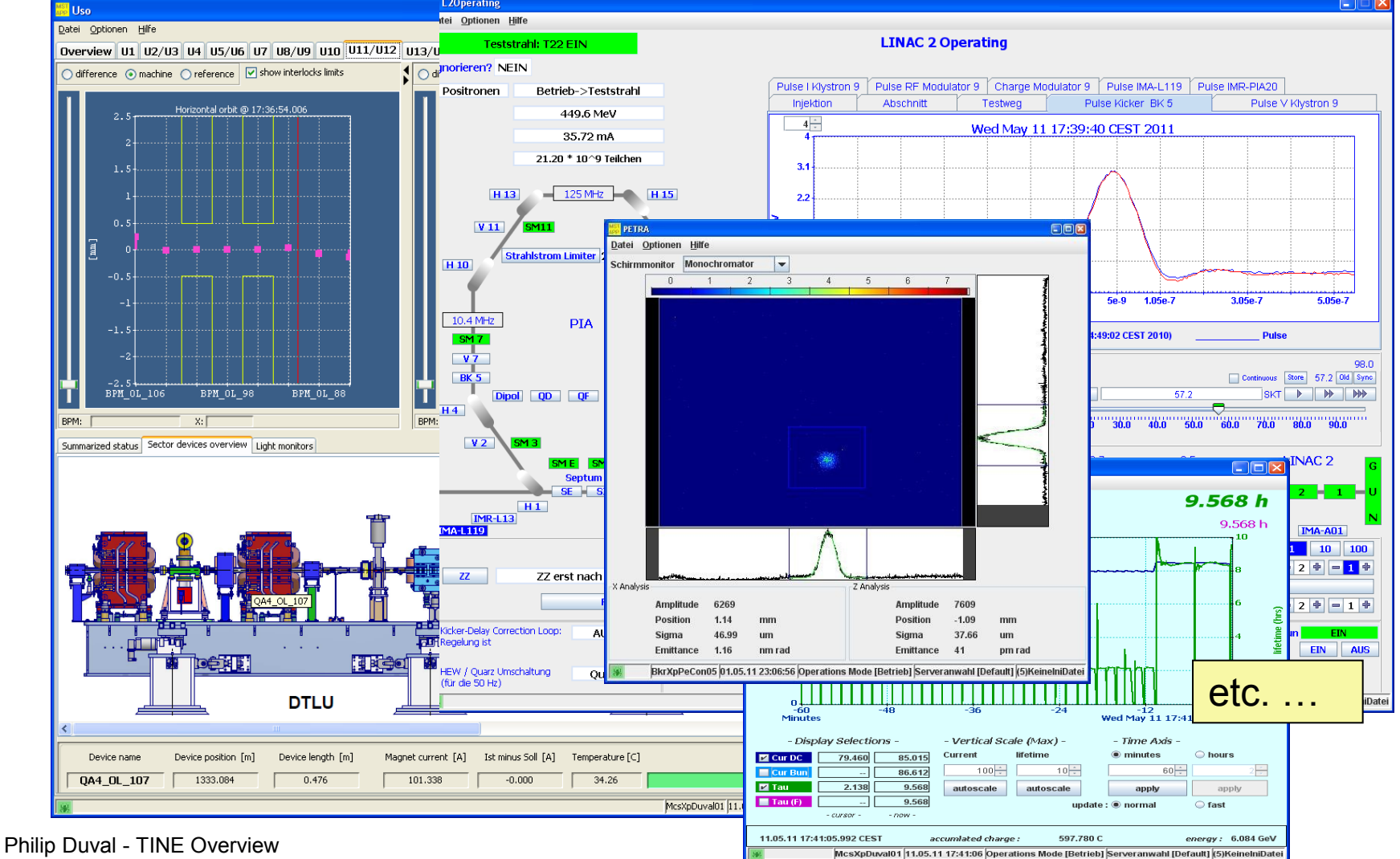

### **TINE Clients: Rich Clients (LabView)**

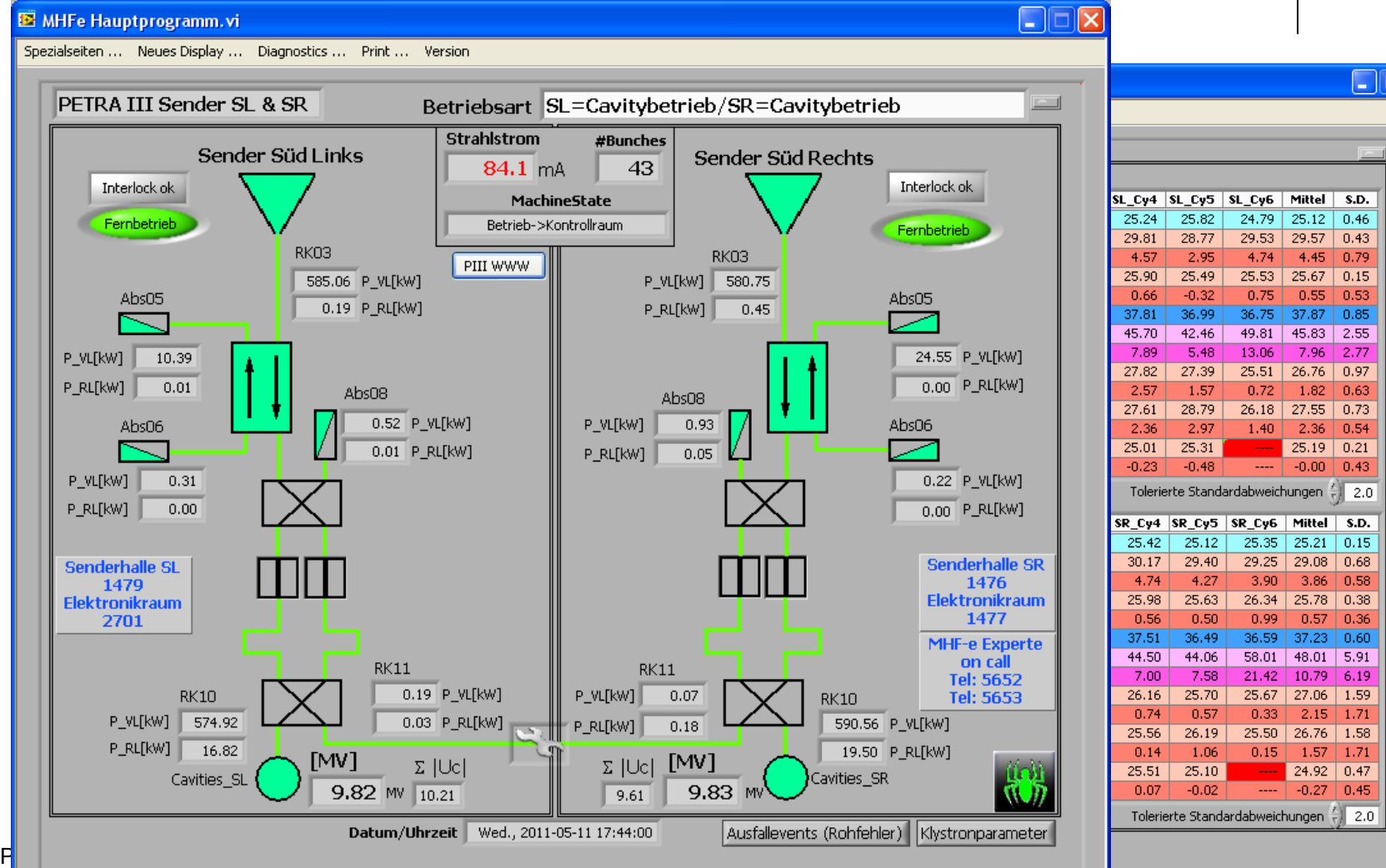

# **TINE Clients: Rich Clients**

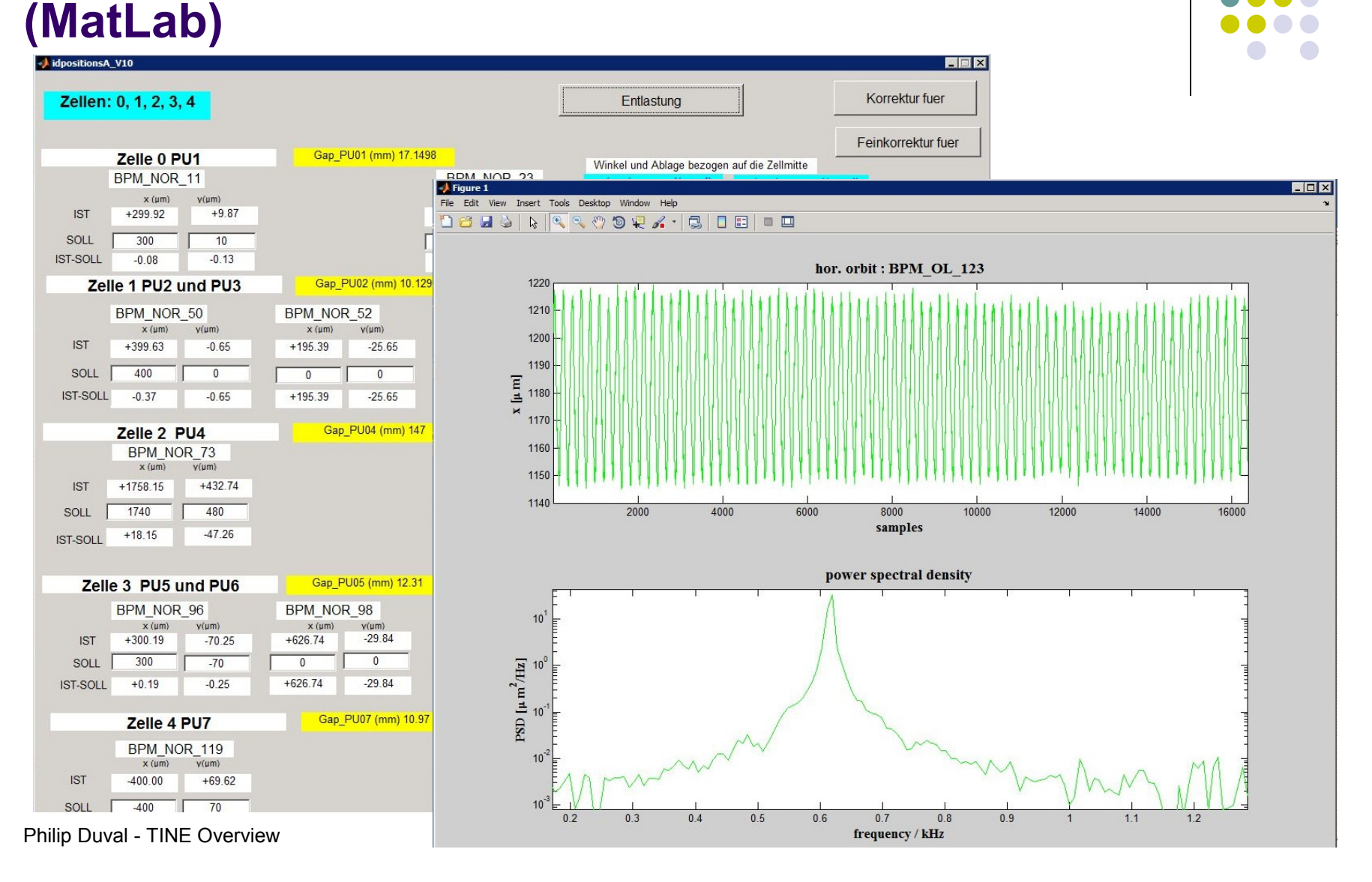

### **TINE and Java ACOP (for rich clients)**

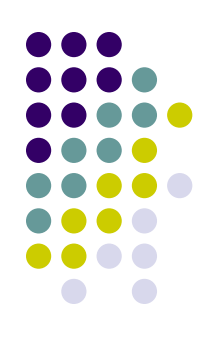

No Frameworks !

Use Eclipse, NetBeans, or whatever ...

Browse Control system at **design-time** with property panels or *customizer* …

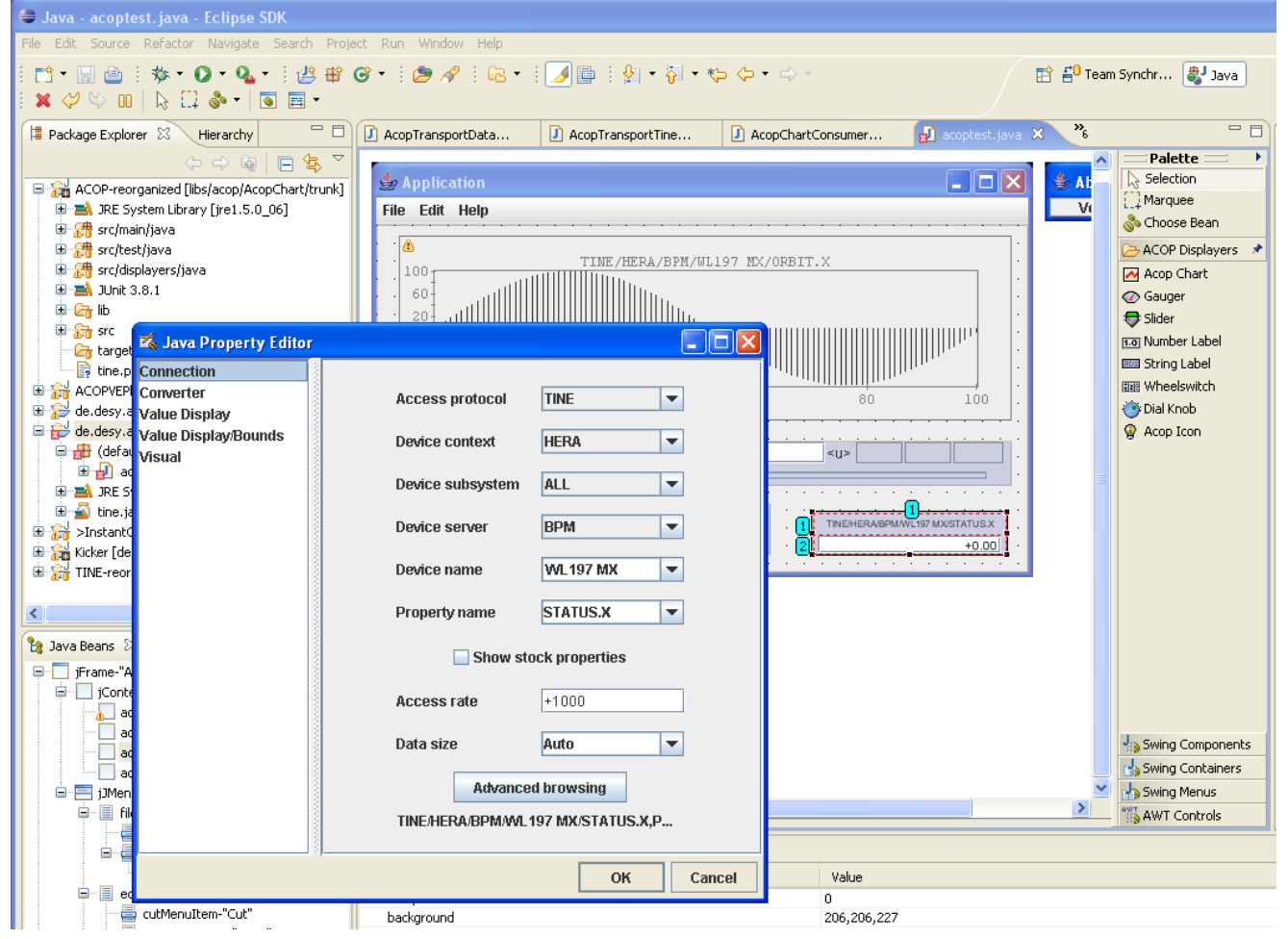

### **TINE and Java ACOP + COMA (for simple clients)**

No Frameworks !

Lightweight!

Just start a coma application (e.g. an empty coma application)

**Browse** Control system at **run-time** with *customizer* …

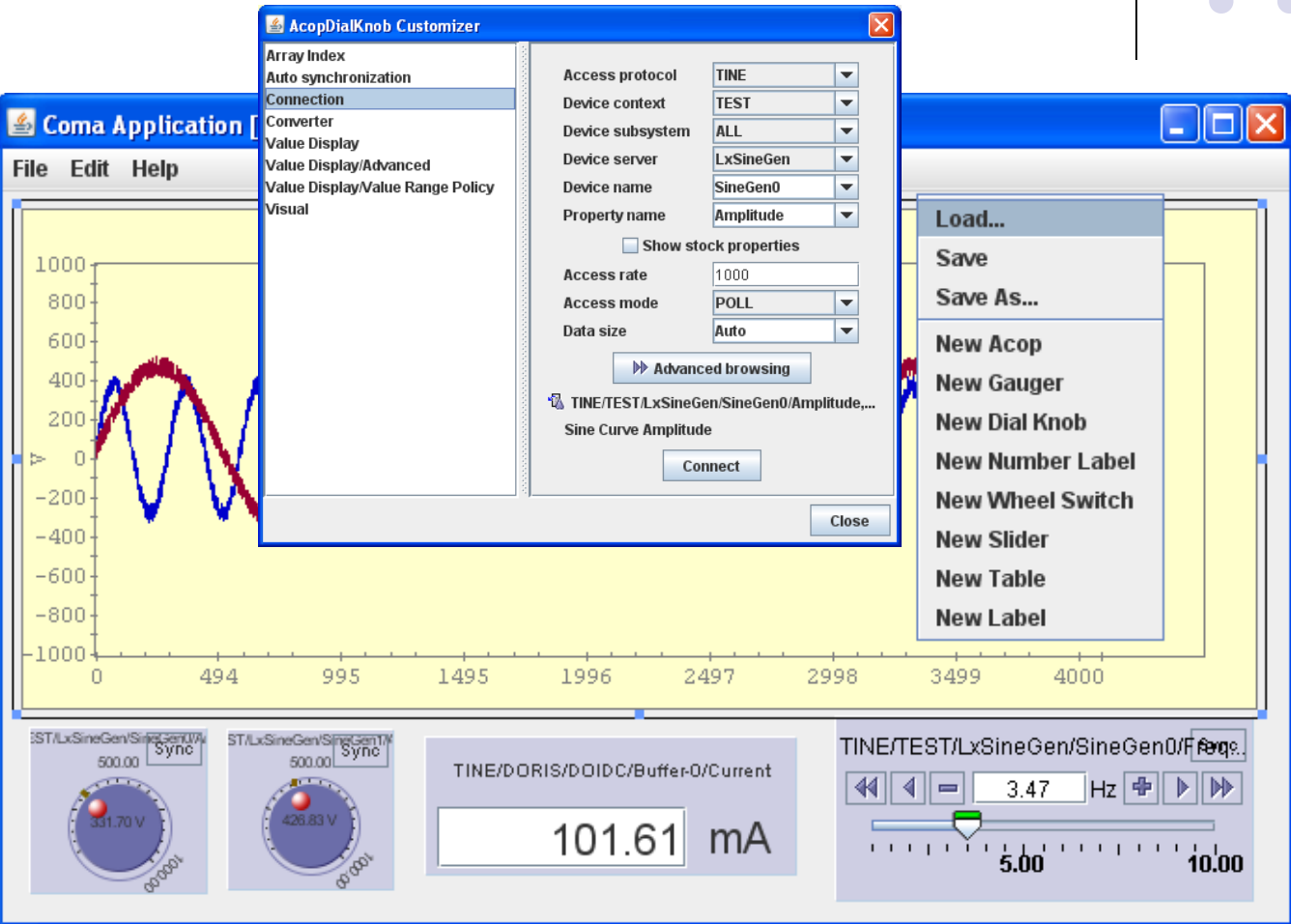

# **TINE and Control System Studio (CSS)**

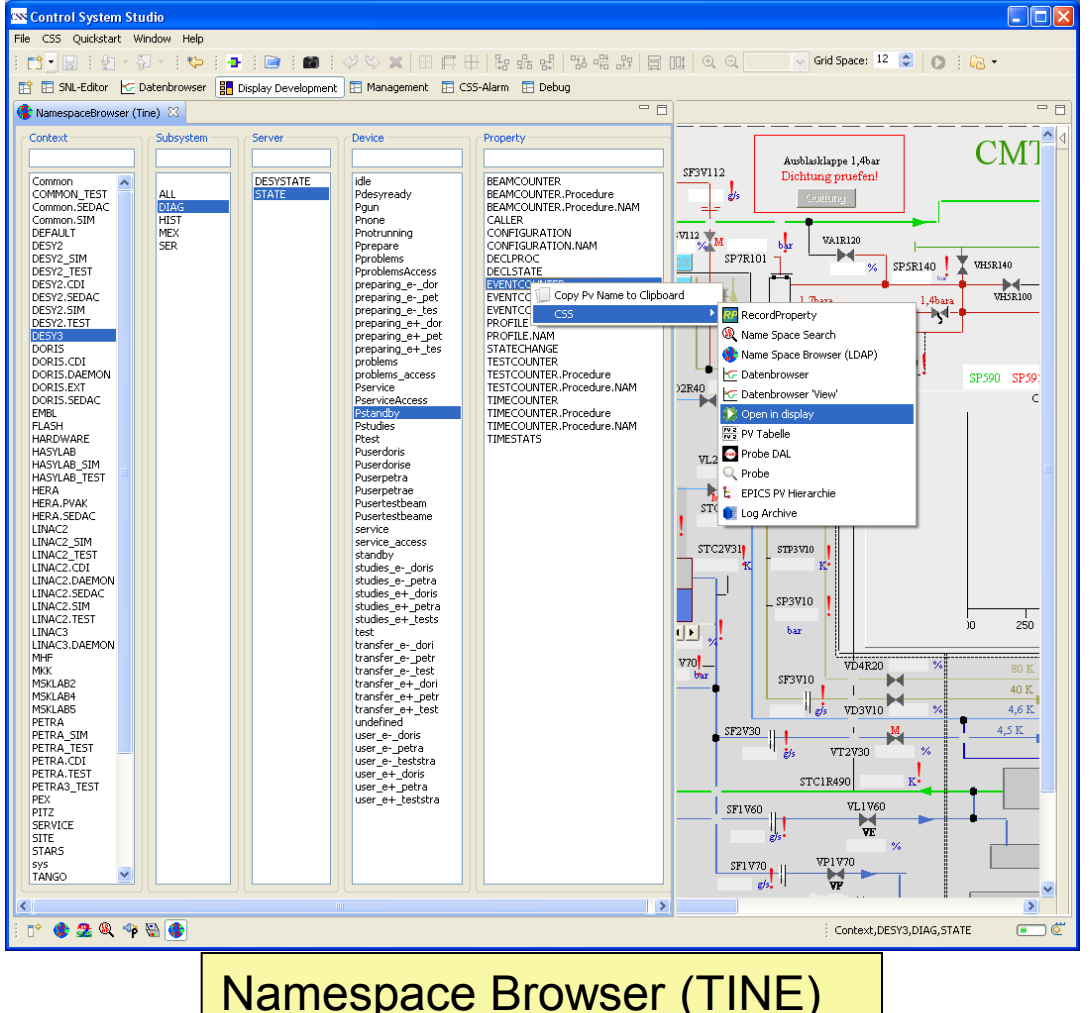

Call up:

- •Display
- •*PV-Table*

•……

Drag and Drop •Into *PV-Table* •Into Display (edit mode) *No DAL support for PV-Table - yet*

48 See: http://adweb.desy.de/mcs/TINE\_Users\_Meeting/2008Dec05/CSS-TINE%20Meeting-2008-12-05-2008-12-05.pdf

## **TINE and jddd**

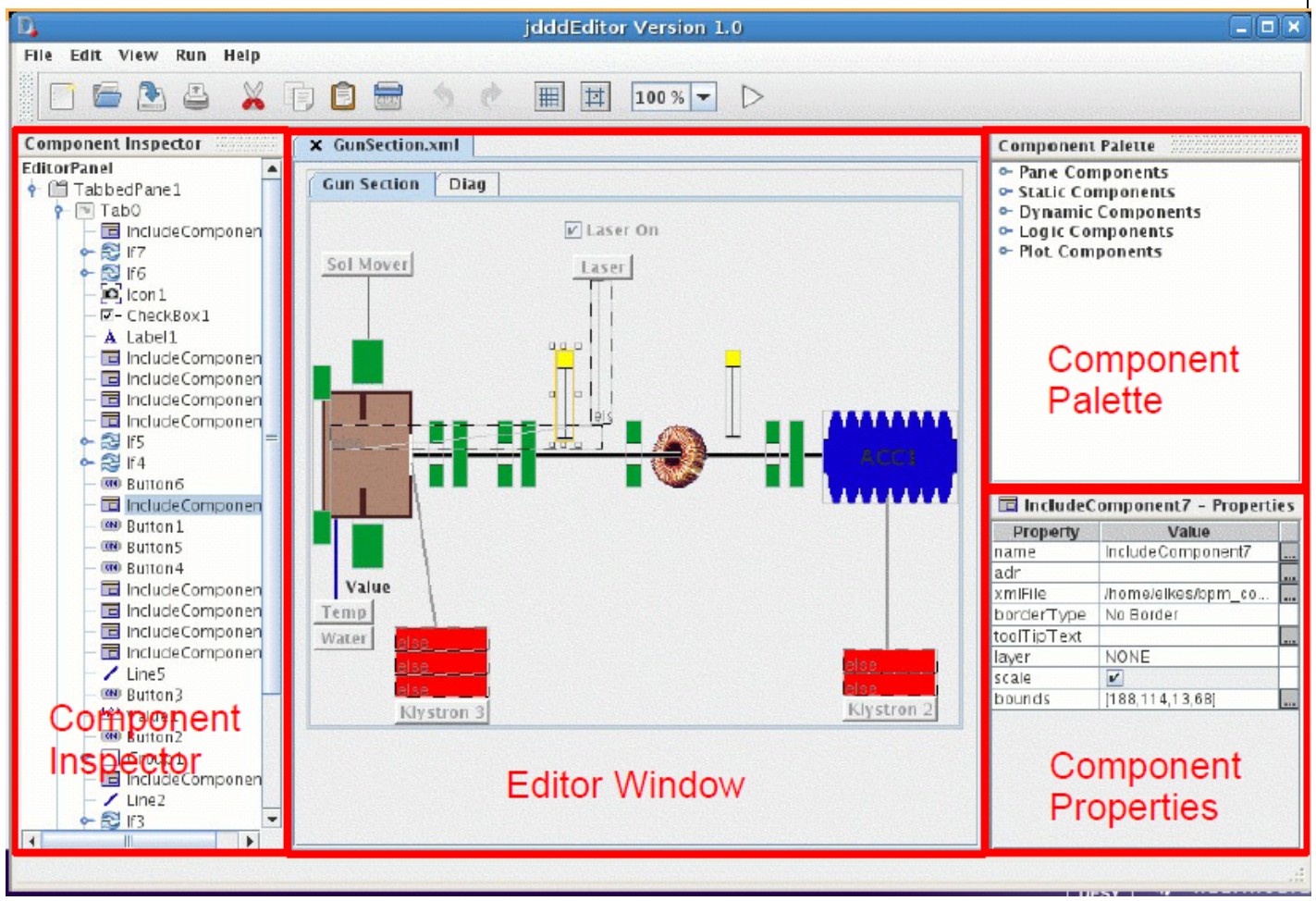

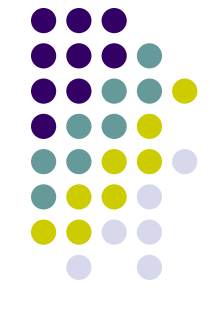

Philip Duval - TINE Overview See: http://adweb.desy.de/mcs/TINE\_Users\_Meeting/2008Nov07/jdddTalkNew.pdf

### **TINE Video (Multicasting + Scheduling)**

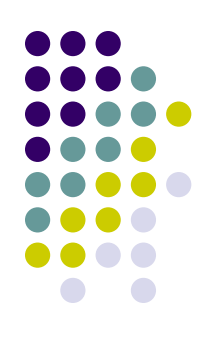

.5 Mbyte Video Frames @ 10 Hz multicast (100 Mb ethernet). (also runs fine  $@$  20 Hz)

Uses the **NETWORK** switch  $\Rightarrow$  as many clients as you want!

Server calls the **Scheduler** when a new frame is grabbed => as realtime as it gets !!!

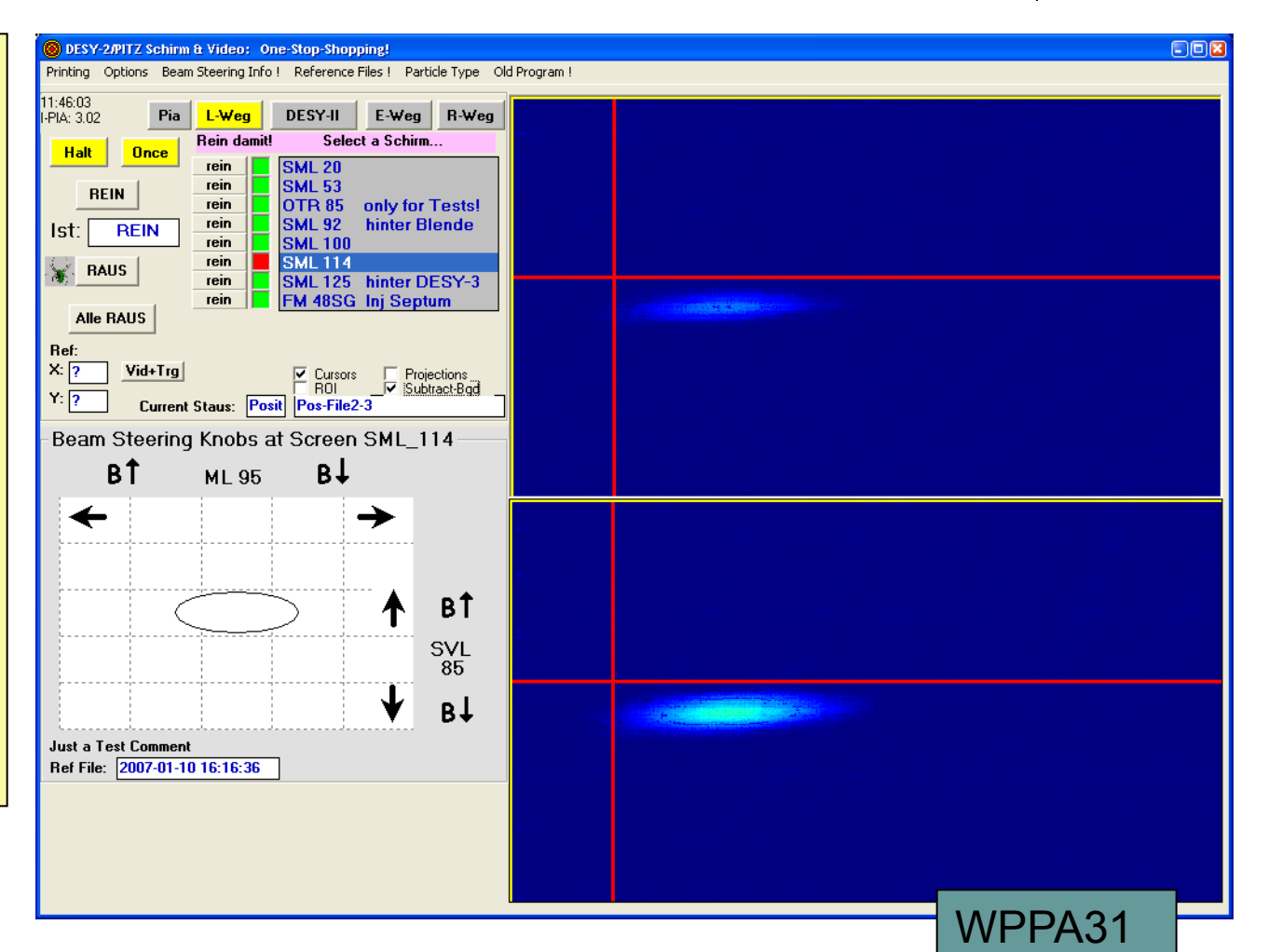

### **TINE Platforms …**

- DOS
- Win16, Win32 (9x, NT, 2K, XP, …), Win64 ?
- Win CE
- Unix (Solaris, HP, OSF, SGI, Ultrix, …)
- Linux, FreeBSD (32 bit, 64 bit)
- ELINOS
- MAC OS X
- VxWorks
- VMS (Vax, Alpha)
- LynxOS
- NIOS (plugs, single-threaded LWIP, ...)
- Java, Mono, (.NET)

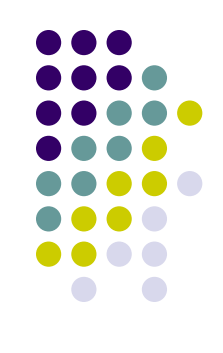

### **TINE and Connectivity to other systems**

- Already embedded in DOOCS
- Epics2Tine runs on any EPICS ioc
- Connect to STARS/COACK via STARS bridge
- Tango2Tine

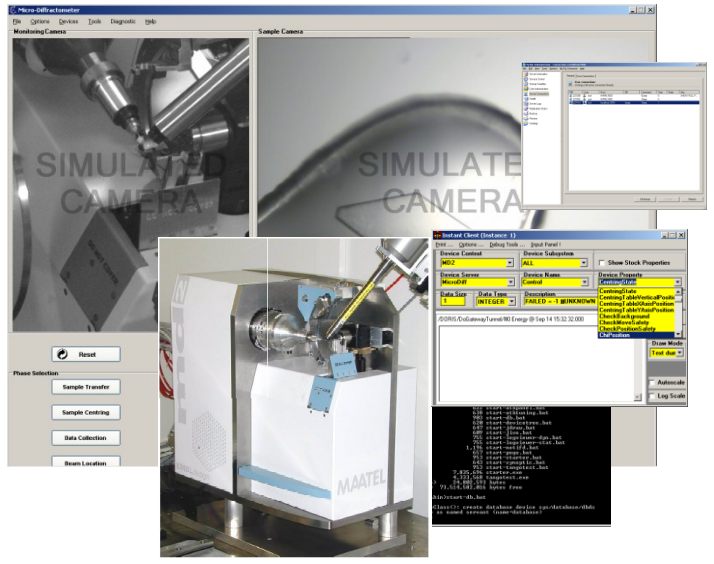

TANGO2TINE example MD2 Goniometer

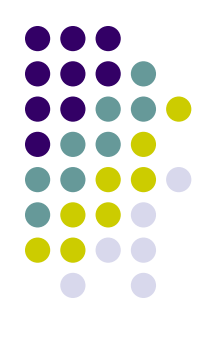

# **TINE : Where to get it …**

### [http://tine.desy.de](http://tine.desy.de/)

- Visit the *download* section and chose your platform.
- Use setup tools available.
- Installation takes a few minutes
- Don't expect too many miracles (you might have to read a README.txt or two).
- $\bullet$  Email to tine@desy.de

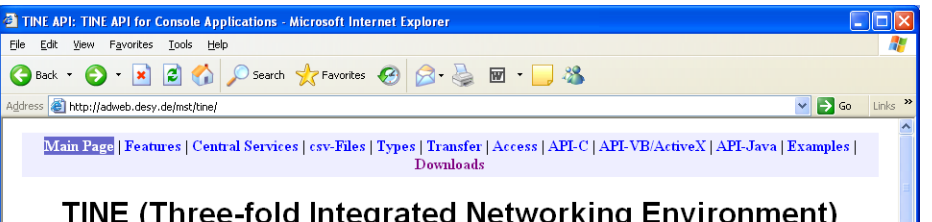

Note: Remember: This Is Not Epics! But you can run EPICS iocs on TINE using Epics2Tine. TINE is embedded in  $\overline{\text{DOOCS}}$ , so you can also run DOOCS clients and servers using TINE TINE can also be used in a STARS system and via a STARS-bridge in a COACK system But you might want to go native ...

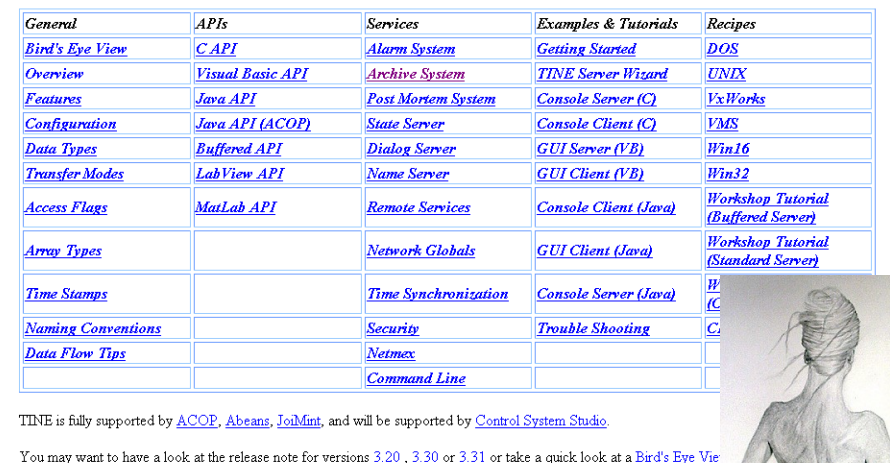

Download TINE Download pag

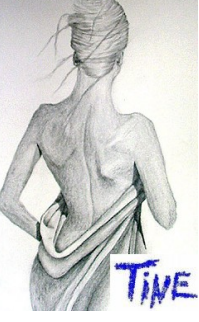